# **Mission Report – Republic of Congo**

# **4 July 2005 through 15 July 2005**

# **"GIS Support for Protected Area Landcover"**

## **Chris Frye and Diane Rainsford**

**Table of Contents** 

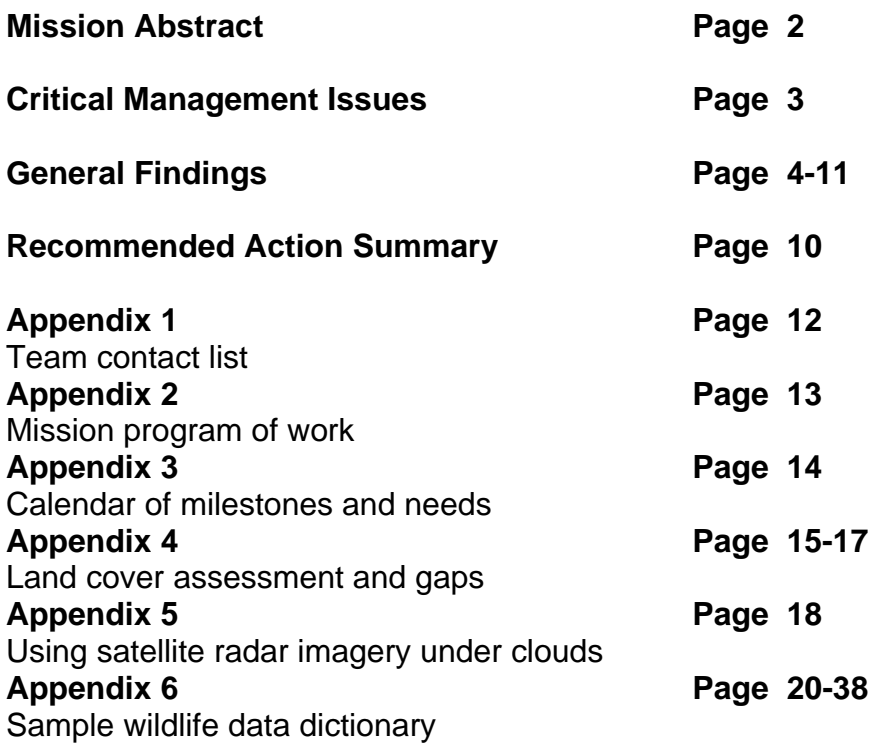

## **Mission Abstract**

The Forest Service mission team carried out a three-day long information needs assessment (INA) upon its arrival in Congo. The Wildlife Conservation Society (WCS) hosted the INA at their Congo headquarters office in Brazzaville, and provided an interpreter for the team's entire stay.

All parties closely involved in the management of Congo's Protected Areas were represented at the meeting. The assembled group identified information requirements and gaps, and prioritized them in the areas of land cover and vegetation maps, law enforcement, and wildlife management. Information needs for land cover and vegetation mapping were assessed with more detail than the law enforcement and wildlife components, because a substantial amount of land cover data is already on hand.

For the duration of the mission, the team worked at the CNIAF GIS laboratory to become familiar with current operations there, and to assess opportunities to provide assistance. The CNIAF GIS team has made excellent progress since the Forest Service's previous mission in October 2004. The quality of the mapping work remains high, and the CNIAF team is operating very efficiently. CNIAF personnel are coordinating well with WCS, The Kinshasa GIS Lab (University of Maryland), and other stakeholders in the CNIAF database. The first version of the CNIAF GIS database (with boundaries, transportation and rivers) could well be ready for official use before March 2006.

The INA work conducted during this mission, with some follow-up work, charts out the new database content that would be added to the second version of the GIS database, perhaps as soon as September 2006. These dates compare favorably with the schedule cited in the first USFS mission report.

However, much of the high priority work to be done, as identified in the INA, depends on the acquisition of 30-meter resolution or better imagery in the southern half of Congo. This imagery must be cloud-free, and no such satellite imagery exists in current data sources. Finding alternate sources and acquiring the required imagery may take months to complete. Therefore, the phased or incremental development of the database is a wise course. The first version of the database will be useful immediately, as the first official definitive GIS database in the country.

The Forest Service team witnessed excellent collaboration between the Ministry, CNIAF, WCS, Ecosystèmes Forestiers en Afrique Centrale ( ECOFAC) and University of Maryland (Kinshasa Lab), all demonstrating a shared partnership vision of being contributors to, and customers of, this new integrated database.

The mission team has assembled its findings and recommendations into six focus areas, described here. Suggested actions for each of these six areas are described later in the **Recommended Actions** section of this document. These focus areas are:

Focus Area 1 - Complete Version 1 of the official CNIAF database by June 2006. Boundaries, hydrography (rivers, streams and lakes) and transportation (roads and railroads) layers will be included in this first released version. Cloud-free imagery of the southern portion of the country must be obtained to refine the database in those areas currently obscured by clouds. These refinements, along with an additional hydrology network layer and other new layers (see focus areas 3 and 4) should be included in subsequent database versions.

Focus Area 2 - Convert the current database's independent layer structure into an ESRI "Geodatabase" structure, to enable easier data sharing and day-to-day maintenance. With the help of ESRI personnel, this could be accomplished by August 2006.

Focus Area 3 - Develop land cover layers from cloud-free satellite imagery or aerial photography, which is currently not available from Landsat for the southern half of the country. Land cover layers can be used for wildlife habitat delineation, vegetation community designation, human community use mapping, and a wide variety of planning analyses. It might be late 2006 or early 2007 before suitable satellite imagery might be acquired.

Focus Area 4 - Develop new "business" layers to support wildlife conservation, law enforcement, forestry concession administration, and social/community mapping. These layers will involve field collection of data in the day-to-day businesses of forest management. Wildlife and law enforcement business layers could be defined and developed by June 2006.

Focus Area 5 - Set up internal processes for sharing and using data within the Ministry, and with external cooperators and the public. Such processes are already being discussed by CNIAF and its partners, and would be in place when the Version 1 database is delivered in June 2006.

Focus Area 6 - Integrate the CNIAF database with the existing Ministry forestry operations database, and develop data sharing procedures between the Ministry and forestry concession companies. These procedures would be defined after the delivery of the Version 1 database in June 2006, and could be implemented before June 2007.

## **Critical Management Issues**

There are two strategic critical management issues that should be addressed to ensure project success:

- Complete Version 1 of the CNIAF database and convert it to the Geodatabase format. This format is an extremely efficient way to manage GIS data and share it inside the Ministry and externally.
- Acquire cloud-free satellite or aerial imagery for the southern half of the Republic of the Congo. This data is currently not available from public sources and may have to be purchased. Without this data, the CNIAF database cannot be completed to the needed precision, and complete land cover layers, necessary for Protected Area management, cannot be created.

Please see the **Recommended Actions** section below (Focus Areas 1 and 2) for more detailed discussions of these issues.

## **General Findings**

This mission's terms of reference specify two in-country tasks: completion of an Information Needs Assessment (INA), and an activity and results report.

*In-country task (Terms of Reference Task #2): Completion of an INA identifying precisely what kinds of data need to be collected in order to create the desired protected area mapping capabilities, how this data should be used, and how it can be integrated with CNIAF's other work. A concept of this required data should be spelled out in a written document ahead of the USFS team's arrival. The USFS team can then expand on this as necessary.* 

Please see the body of this report for the results of the INA for Protected Area data needs.

*In-country task (Terms of Reference Task #4): Produce a report detailing activities during the mission and all results and findings of the work toward the accomplishment of those objectives listed above. This report will include the identification and prioritization of additional equipment, software, and training needs for CNIAF employees. A prioritized list of future tasks that should be addressed in advancing the process of mapping protected areas should also be included, as well as any future role for USFS technical assistance.* 

Please see Appendix 3 for the program of work for the mission.

The first part of the INA focused on identifying the different customer groups who would use the CNIAF database. Led by Monsieur MPATI, the discussion identified four categories of users.

Type 1 – the Ministry of Forestry. The Ministry has the general direction responsibility of forest lands, including general administrative, ecological, economic, and technical management. Administering international concession logging operations is a major function. Internal Ministry groups carry out monitoring and audits covering the entire range of management. Law enforcement for forest operations and wildlife management also fall within the Ministry's responsibilities.

Type 2 – Other Public Service Ministries. The CNIAF database will be used by at least the Ministries of Agriculture, Tourism, Interior, Health and Commerce. Responsibilities of these other Ministries include community livelihoods, promotion of tourism, international border protection, management of human diseases, and the development and maintenance of commercial markets.

Type 3 – External Consumers. Users of the CNIAF database in this category include conservation organizations (international, national and local), universities and research organizations, potential donors for fund-raising activities, and the general international public.

Type 4 – Local Communities. Governance in Republic of Congo is in the process of being decentralized into local parliaments. Local communities will need CNIAF data to help manage their local issues. They are the first protectors of wildlife, and are engaged in forest conservation on the ground every day. Forest health is tied to social and economic well-being, which is a prime concern for local governments.

## **Recommended Actions**

## Focus Area 1 - Complete Version 1 of the official CNIAF database.

Complete the digitization of the boundaries, hydrography (streams, rivers and lakes) and transportation (roads and railroads) layers for the first officially released version of the database. This data is being digitized from 30-meter Landsat satellite imagery, the most cost-efficient process available. However, no cloudless Landsat scenes have been found for the southern portion of the country. Cloud-free satellite imagery or high-elevation aerial photography must be obtained from other image sources, or data for the missing areas must be collected using alternate means. These alternate means include on-the-ground GPS, M3DADI or other aircraft imaging, and special tasked satellite images. Spot Image, ASTER and the European Space Agency's Envisat ESR are potential data sources for satellite images.

The World Resources Institute (WRI) has proposed a project for high resolution 3 dimensional imaging (M3DADI) for the Congo. This project could provide a substantial amount of the needed data, if funded.

In a later database version, a new hydrology layer in which rivers are represented by single lines versus multiple lines, should be generated for hydrologic network analysis. This layer can be generated from converted from 30-meter elevation data, if it can be acquired.

Actions:

- Acquire cloud-free satellite imagery for the southern portion of ROC, suitable for land cover classification and road and river digitizing. Consider ASTER, Landsat, Spot, Envisat, ESR, etc. All current cooperators should search for available imagery and coordinate their efforts. Some licensing agreements allow for free or reduced-cost acquisition, if the data is used for non-commercial purposes. If no suitable satellite imagery is currently available, consider funding high-elevation digital photography.
- Acquire 30-meter satellite radar images (digital elevation data) if available. This data can be used many ways, from generating 3-dimensional terrain surfaces to stream networks. USFS is trying to acquire this data from the Space Shuttle SRTM database. 90-meter SRTM data is already available on the Internet. Other 30-meter resolution radar and digital elevation sources are ESA's ESR and Envisat ASAR.
- Complete road and stream digitization in areas obscured by clouds, by acquiring aircraft imagery or by field collection via ground personnel using GPS recorders. CNIAF and concessionaires are the main cooperators for this task.

## Focus Area 2 - Convert the current database's independent layer structure into an ESRI Geodatabase.

The current shape file structure of the database should be converted into a "Geodatabase" structure, to facilitate sharing of the data and day-to-day maintenance. During this conversion, it is recommended to develop data standards for each layer. To ensure consistent data, all data collection efforts will follow these standards. The standards include attribute and geometry standards, as well as the minimum metadata required for data sharing.

## Actions:

• Convert CNIAF database into an ESRI Personal Geodatabase structure. This conversion should be performed by ESRI-trained GIS specialists, and delivery of the new database should be coordinated with two weeks of CNIAF

Geodatabase training in Brazzaville. This would assure a quick and efficient transition. ESRI provides this same service to the US Forest Service.

- Provide further training for CNIAF GIS personnel in Geodatabase implementation and spatial analysis techniques. This training would best be provided by ESRI certified trainers.
- Complete data standards descriptions for each data layer in the database, building upon the existing CNIAFGIS data dictionary.

## Focus Area 3 - Develop land cover layers.

Collect existing land cover data and integrate into one layer for the entire ROC. Work with all potential users to determine the attributes, resolution and level of detail necessary to support their business needs and retain these in the consolidated layer. Lack of cloud-free satellite imagery for the southern half of ROC is the critical issue for completion of land cover layers.

Actions:

• Using existing examples of simple and complex approaches tried in ROC and its neighbors, agree on a usable standard for the Congo Basin. WCS and other international NGO's in the Basin are in the best position to lead this task. The land cover assessment and gap report work done in the mission INA (see Appendix) is a good first step.

## Focus Area 4 - Develop new "business" layers.

Design information layers to support the core business needs of the Ministry and partners. These layers will include patrol areas and observations, wildlife sightings, wildlife habitat areas, forest inventories, logging activities, or habitat restoration activities. The source of these layers will be mostly field collection of data in the dayto-day businesses of forest management. Each layer should have a designated Data Steward.

Actions:

• Designate a Data Steward for each layer in the database. The Data Steward is the person responsible for the quality of their database layer(s) – that is, for data accuracy, currency, consistency, and completeness. Data Stewards are typically people who collect and/or use his kind of information. Examples of data stewards would be: WCS personnel for wildlife habitat, Ministry personnel for wildlife observations and law enforcement, and CNIAF personnel for hydrology, boundary and transportation. CNIAF lab personnel would also be responsible for the technical quality, availability and security of the data, and for Geodatabase data entry and editing.

- Design database layers for wildlife management and law enforcement. A general purpose wildlife approach is recommended – one that can record observations, survey and monitoring of all animal and plant species. See Appendix 5 for an example of a working U.S. Government wildlife GIS database. The CNIAF version could be a simpler, more compact version of this. USFS personnel could provide assistance in designing this layer. It might be practical to initially combine both wildlife and law enforcement into a single "events" layer to reduce complexities.
- Develop field data recorder programs for collection of wildlife and law enforcement data, using GPS and GIS technology. Costs of these recorders with GPS is currently \$400 to \$800 USD, including waterproof cases. USFS could provide recommendations for purchase, based on our experience with dozens of types of these units. For example, Dell Axim PDR in a waterproof Otter Box, with ESRI ArcPad GIS software and a Holux GPS unit is one popular combination.

Focus Area 5 - Set up internal processes for sharing and using data. Set up internal processes and infrastructure for sharing data within the ministry and with external partners and the public. The key initial component is the installation of an internal Ministry computer network, connected to the CNIAF GIS database.

Actions:

- Install internal computer network connection between CNIAF Lab and the rest of the Ministry. This will allow the CNIAF Lab to begin publishing data from the database to internal web sites, for use by analysts and managers.
- Repair the Hewlett-Packard large format plotter in the CNIAF Lab. Plotting maps for visual inspection of data is a critical database quality control function. Large maps are also essential for displaying GIS analysis results, as well as for graphics for meetings, etc.

• Here is an illustration of proposed CNIAF data sharing:

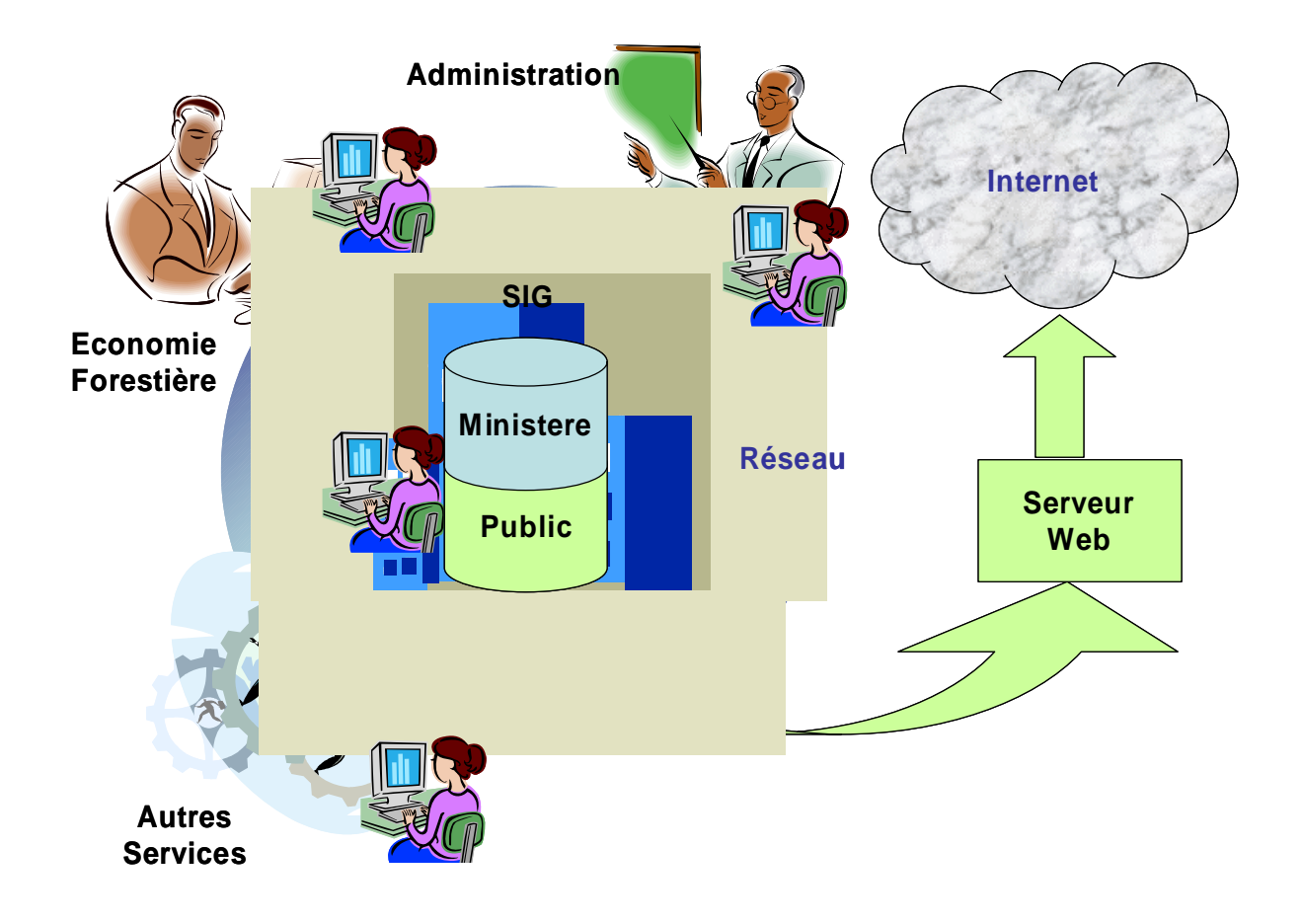

## Focus Area 6 - Integrate the CNIAF database with the existing Ministry forestry operations database.

Forestry Concessionaire companies produce GIS products in their planning and management activities. These products could be routinely delivered to CNIAF for validation and inclusion in the CNIAF database. Ministry forestry and audit personnel would be Data Stewards for this type of data, to ensure accuracy.

Actions:

• Develop a process for integrating GIS data produced by Forestry Concessionaires as part of their planning requirements, into the CNIAF database. Please see the USFS report on the CNIAF database dated October 2004 for more details.

## **Recommended Action Summary**

- 1. Acquire cloud-free imagery for the southern portion of ROC, suitable for land cover classification and road and river digitizing. Satellite-based imagery would be the most economical source, but tasked aircraft photography could be used at greater costs. Consider ASTER, Landsat, Spot, Envisat, ESR, etc. All current cooperators should search for available imagery and coordinate their efforts, such as the WRI proposal for M3DADI aerial imagery. Some licensing agreements allow for free or reduced-cost acquisition, if the data is used for non-commercial purposes.
- 2. Acquire 30-meter satellite radar images (digital elevation data) if available. This data can be used many ways, from generating 3-dimensional terrain surfaces to stream networks. USFS is trying to acquire this data from the Space Shuttle SRTM database. 90-meter SRTM data is already available on the Internet. Other 30-meter resolution radar sources are ESA's ESR and Envisat ASAR. If no radar data is available, consider other sources of digital elevation data.
- 3. Convert CNIAF database into an ESRI Personal Geodatabase structure. This conversion should be performed by ESRI-trained GIS specialists, and delivery of the new database should be coordinated with two weeks of CNIAF Geodatabase training in Brazzaville. This would assure a quick and efficient transition. ESRI provides this same service to the US Forest Service.
- 4. Install internal computer network connection between CNIAF Lab and the rest of the Ministry. This will allow the CNIAF Lab to begin publishing data from the database to internal web sites, for use by analysts and managers.
- 5. Repair the Hewlett-Packard large format plotter in the CNIAF Lab. Plotting maps for visual inspection of data is a critical database quality control function. Large maps are also essential for displaying GIS analysis results, as well as for graphics for meetings, etc.
- 6. Provide further training for CNIAF GIS personnel in Geodatabase implementation and spatial analysis techniques. This training would best be provided by ESRI certified trainers.
- 7. Complete data standards descriptions for each data layer in the database, building upon the existing CNIAFGIS data dictionary.
- 8. Collaborate and agree on a usable land cover classification standard for the Congo Basin, using existing examples of simple and complex approaches tried in ROC and its neighbors. WCS and other international NGOs in the Basin are in the best position to lead this task. The land cover assessment

and gap report work done in the mission INA (see Appendix) is a good first step.

- 9. Designate a Data Steward for each layer in the database. The Data Steward is the person responsible for the quality of their database layer(s) – that is, for data accuracy, currency, consistency, and completeness. Data Stewards are typically people who collect and/or use his kind of information. Examples of data stewards would be: WCS personnel for wildlife habitat, Ministry personnel for wildlife observations and law enforcement, and CNIAF personnel for hydrology, boundary and transportation. CNIAF lab personnel would also be responsible for the technical quality, availability and security of the data, and for Geodatabase data entry and editing.
- 10. Design database layers for wildlife management and law enforcement. A general purpose wildlife approach is recommended – one that can record observations, survey and monitoring of all animal and plant species. See Appendix 5 for an example of a working U.S. Government wildlife GIS database. The CNIAF version could be a simpler, more compact version of this. USFS personnel could provide assistance in designing this layer. It might be practical to initially combine both wildlife and law enforcement into a single "events" layer to reduce complexities.
- 11. Develop field data recorder programs for collection of wildlife and law enforcement data, using GPS and GIS technology. Costs of these recorders, with GPS, is currently \$400 to \$800 USD, including waterproof cases. USFS could provide recommendations for purchase, based on our experience with dozens of types of these units. For example, Dell Axim PDR in a waterproof Otter Box, with ESRI ArcPad GIS software and a Holux GPS unit is one popular combination.
- 12. Develop a process for integrating GIS data produced by Forestry Concessionaires as part of their planning requirements, into the CNIAF database. Please see the USFS report on the CNIAF database dated October 2004 for more details.

#### **Appendix 1 Team Contacts**

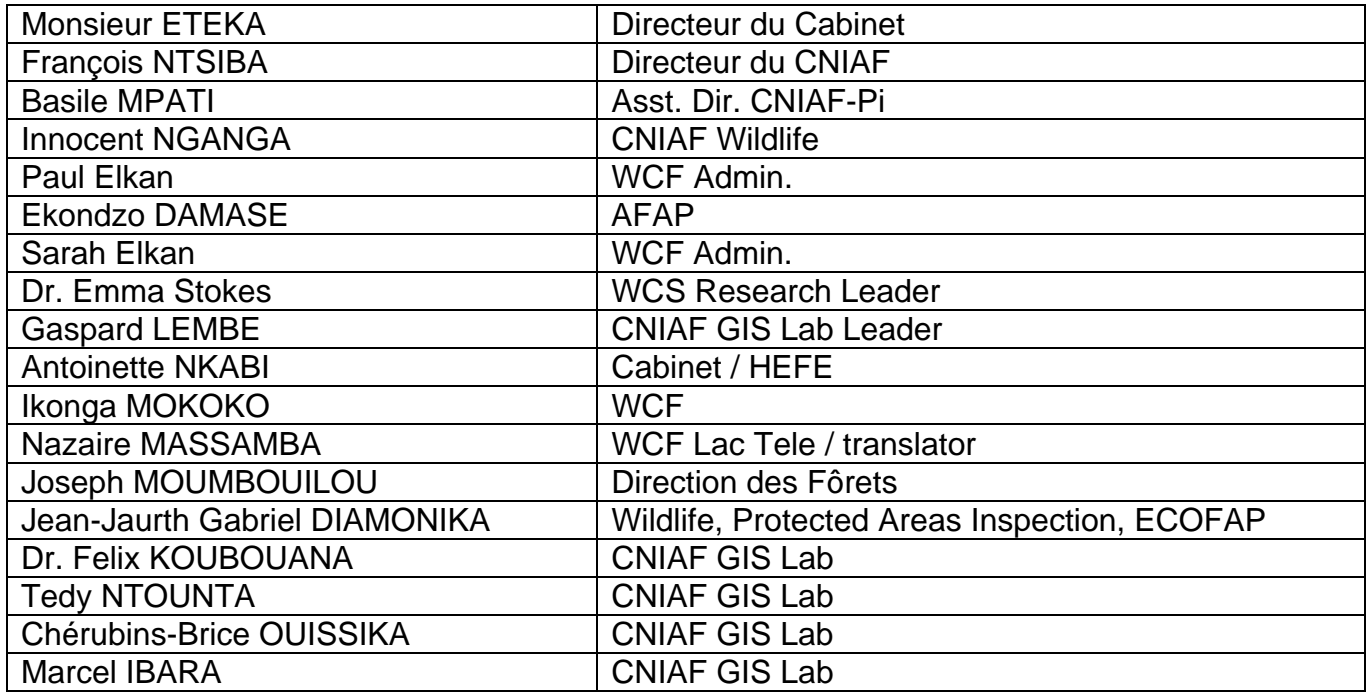

## **Appendix 2 Programme de travail previsionnel de la mission d'assistance technique en appui au CNIAF du 5 au 15 juillet 2005**

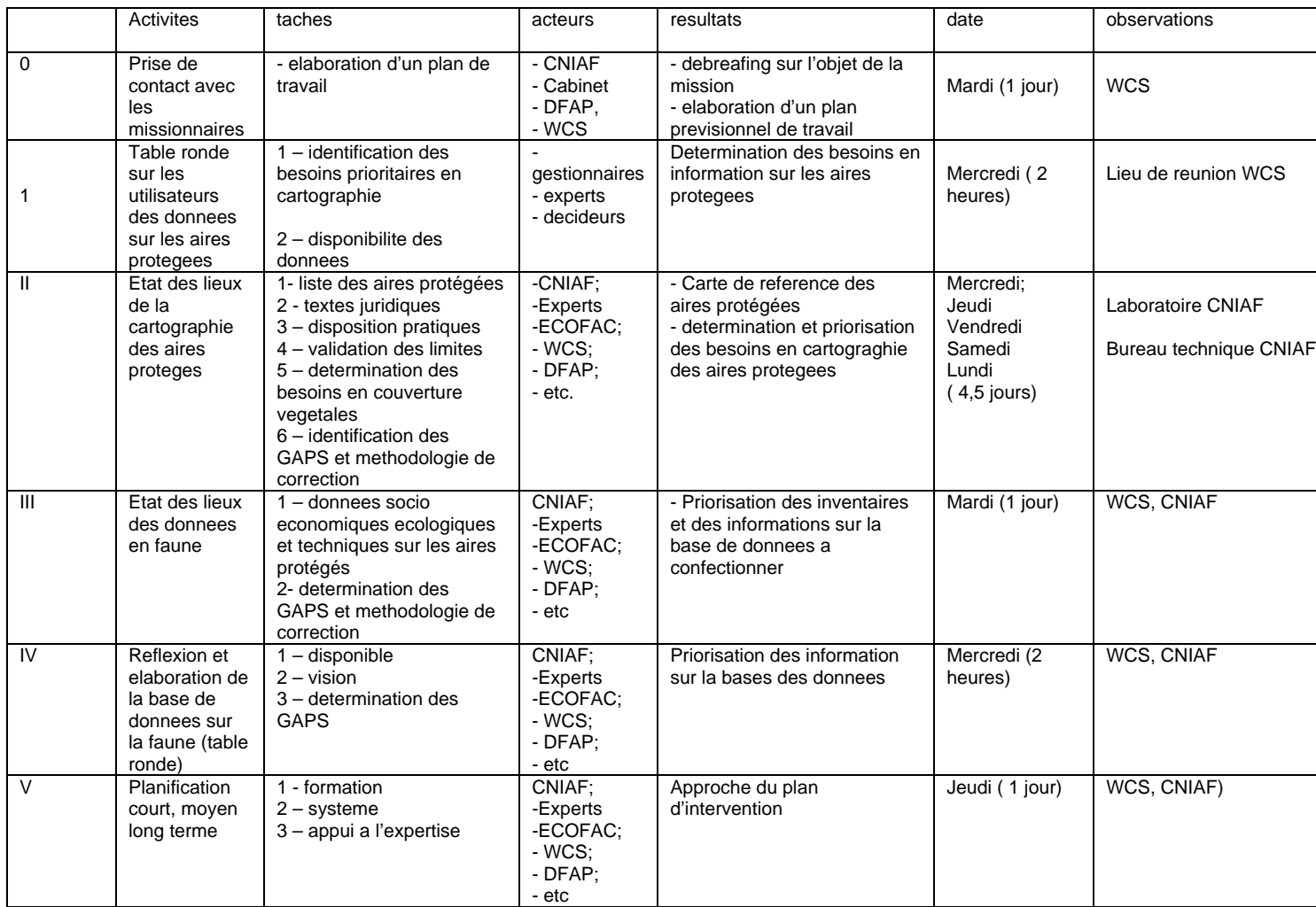

Programme de travail previsionnel de la mission d'assistance technique en appui au CNIAF du 5 au 15 juillet 2005

#### **Appendix 3 Calendar of milestones and needs**

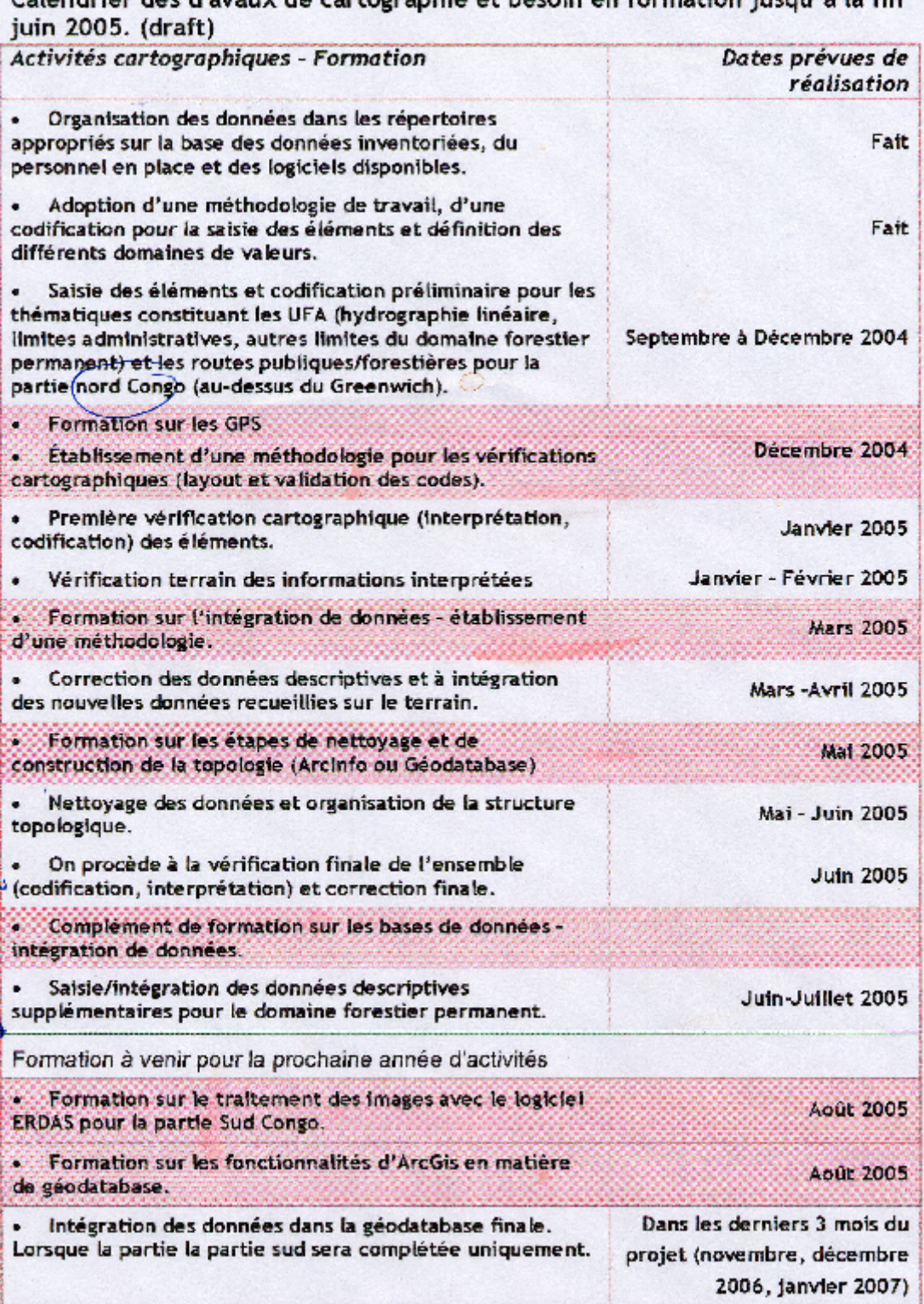

Calendrier des travaux de cartographie et besoin en formation jusqu'à la fin

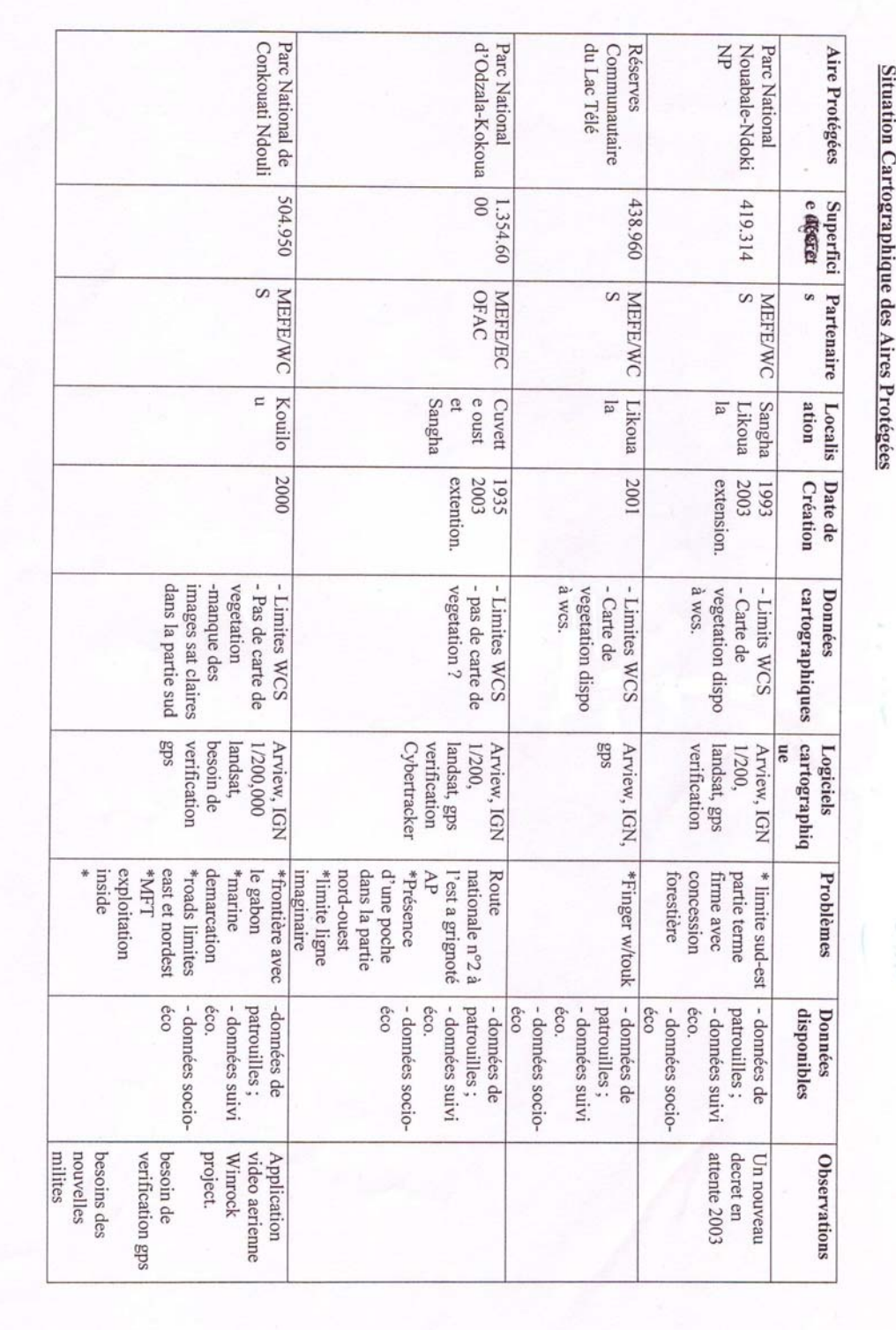

#### **Appendix 4 Land cover assessment and gaps**

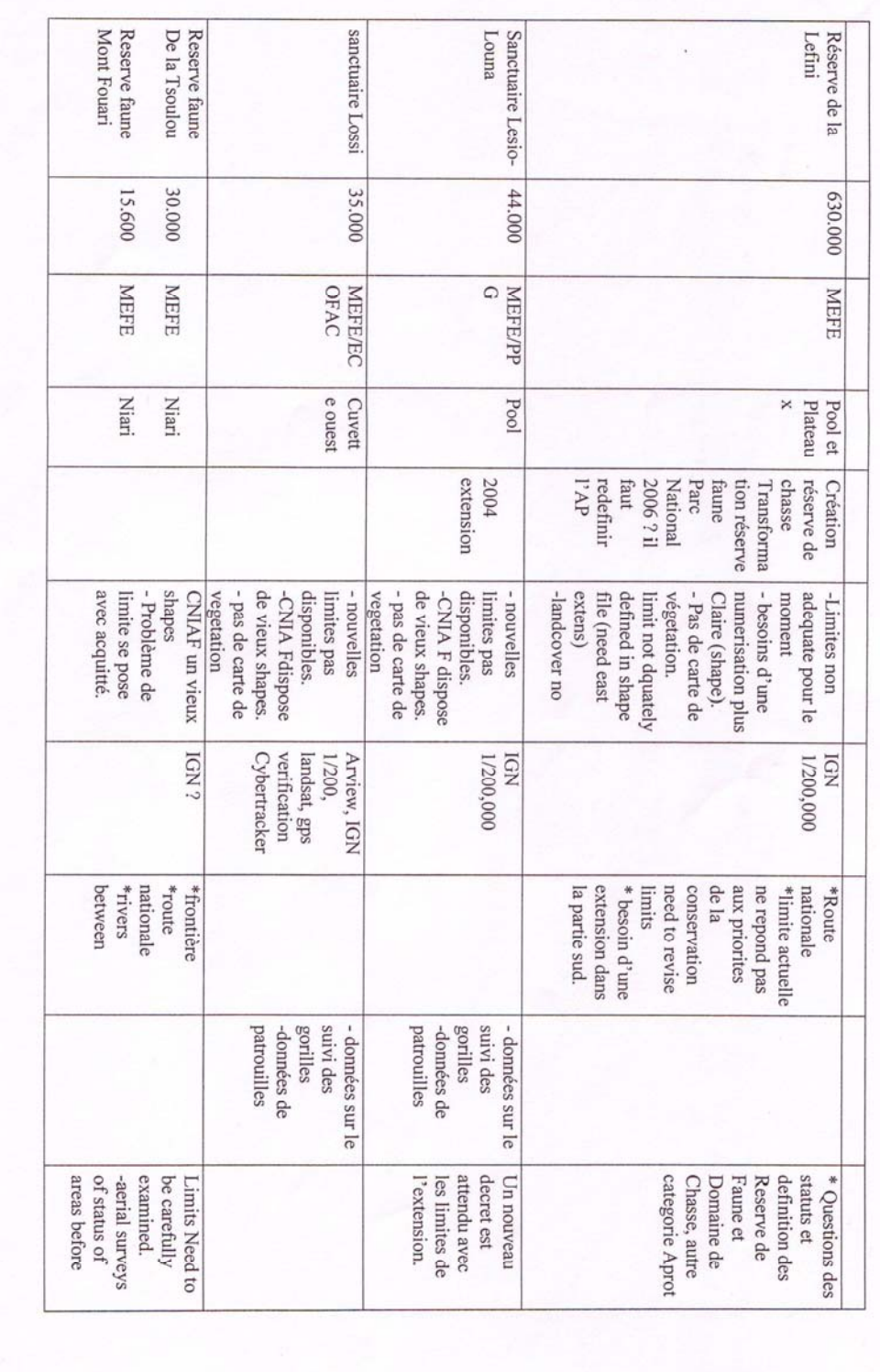

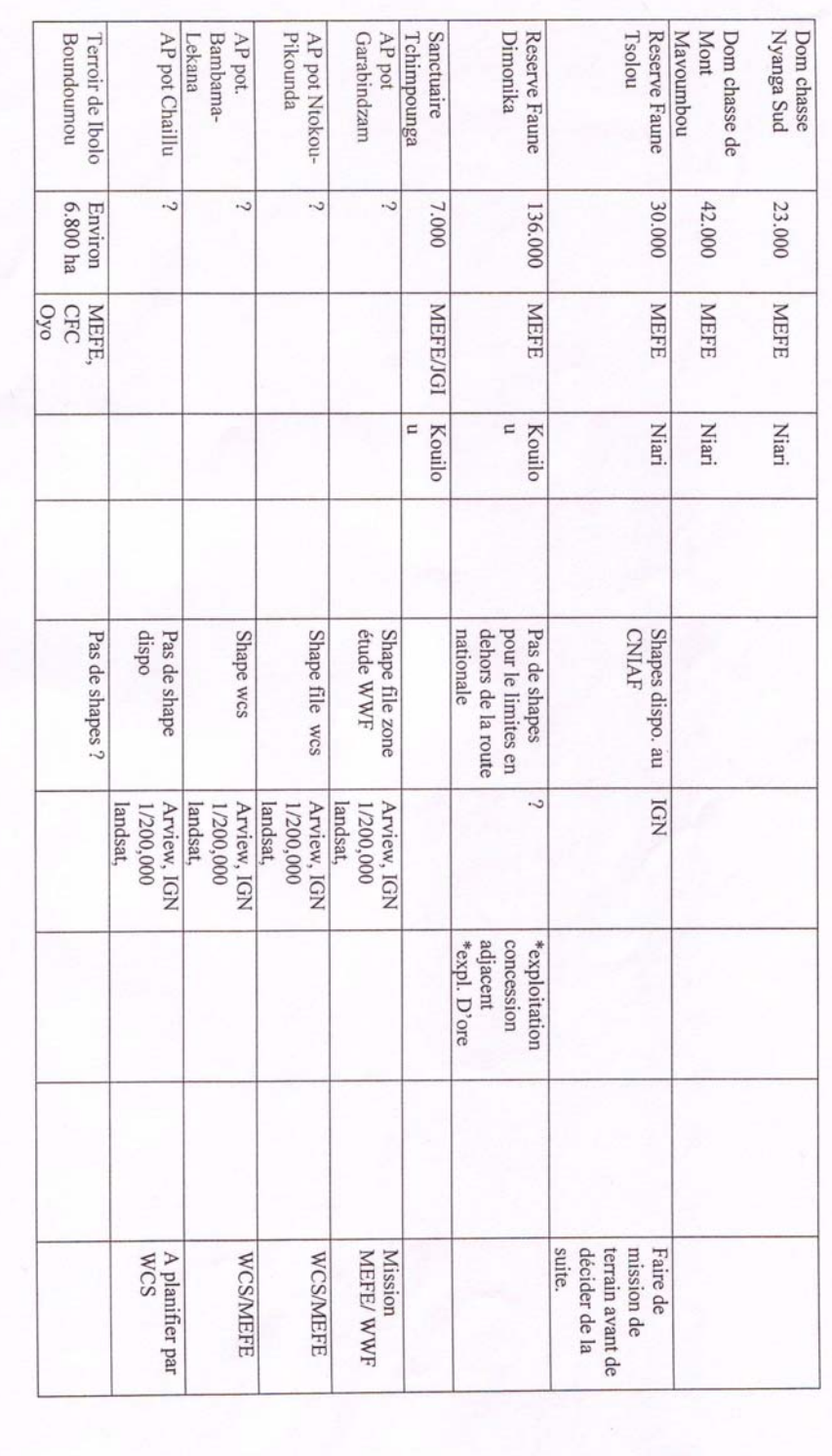

### **Appendix 5 Digitizing under clouds, using Space Shuttle Radar image**

Even with the best equipment and trained personnel, it is impossible to see rivers and streams through clouds (first image). The second image shows how radar images (SRTM) see through clouds – USFS is attempting to acquire 30 meter resolution images for the Republic of Congo from U.S. Government sources.

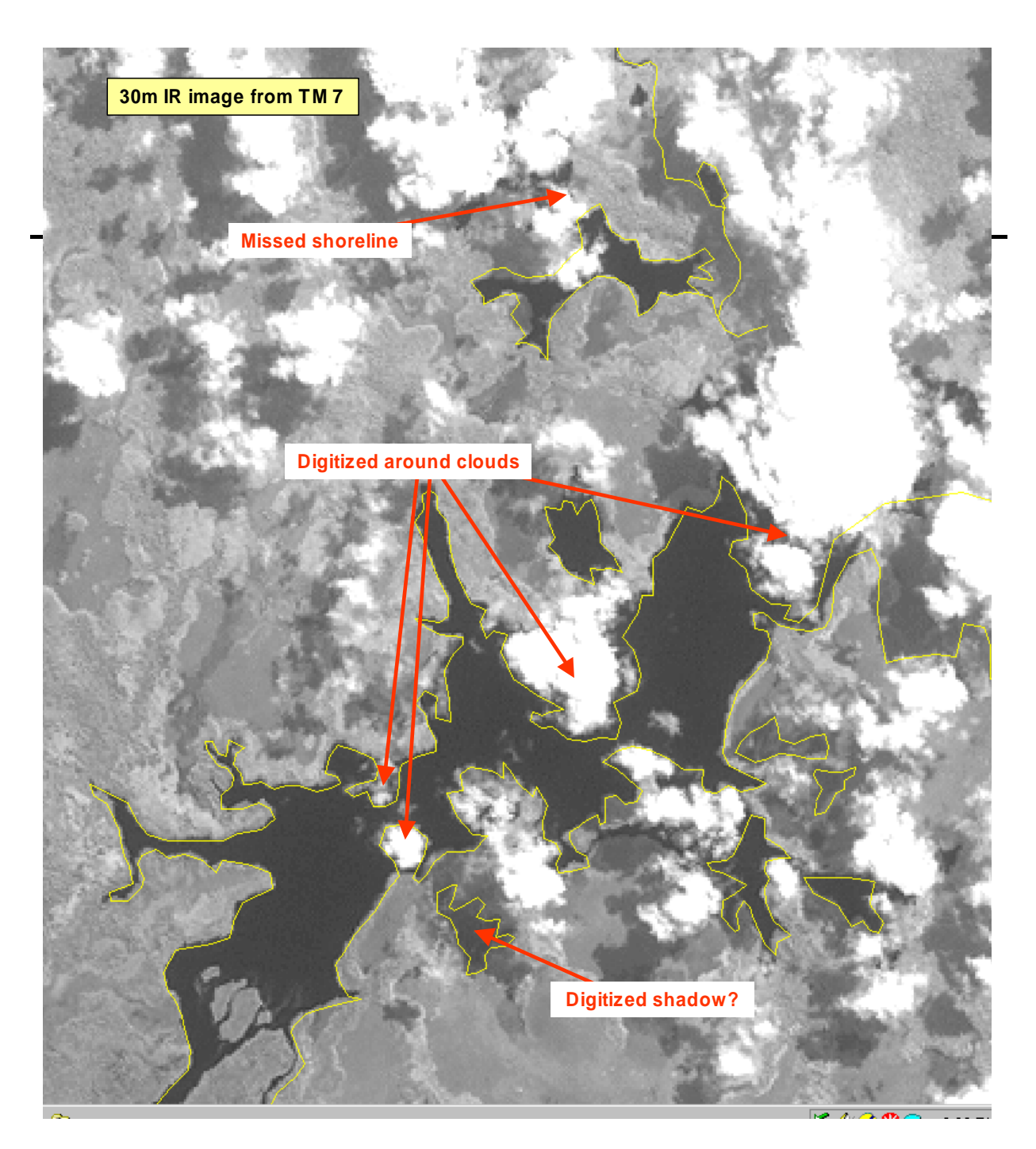

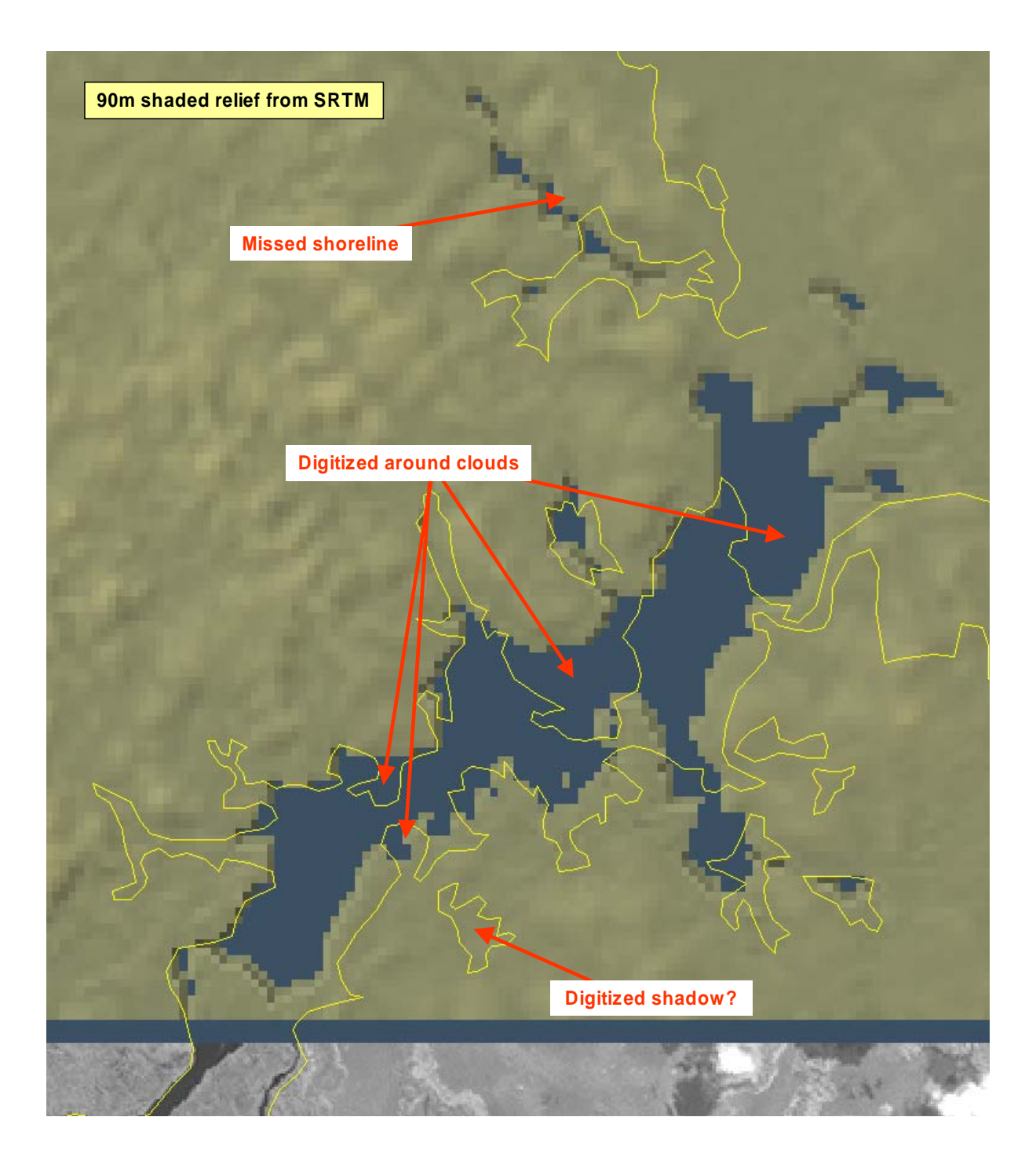

### **Appendix 6 Example Wildlife Data Dictionary (USFS Fauna)**

# **Wildlife**

The Wildlife theme includes the following layers:

- Wildlife Observations
- Wildlife Surveys
- Wildlife Features

*Status: This is the release of the data dictionary for Version 1.3.1 of NRIS Fauna.* 

## **Layer: Wildlife Observations**

This layer describes the spatial location of wildlife observations, including Federally listed and sensitive species. The Wildlife Observations layer contains the following coverages:

- wild\_obs\_pt
- wild\_obs\_pl

#### *Coverage Name: wild\_obs\_pt*

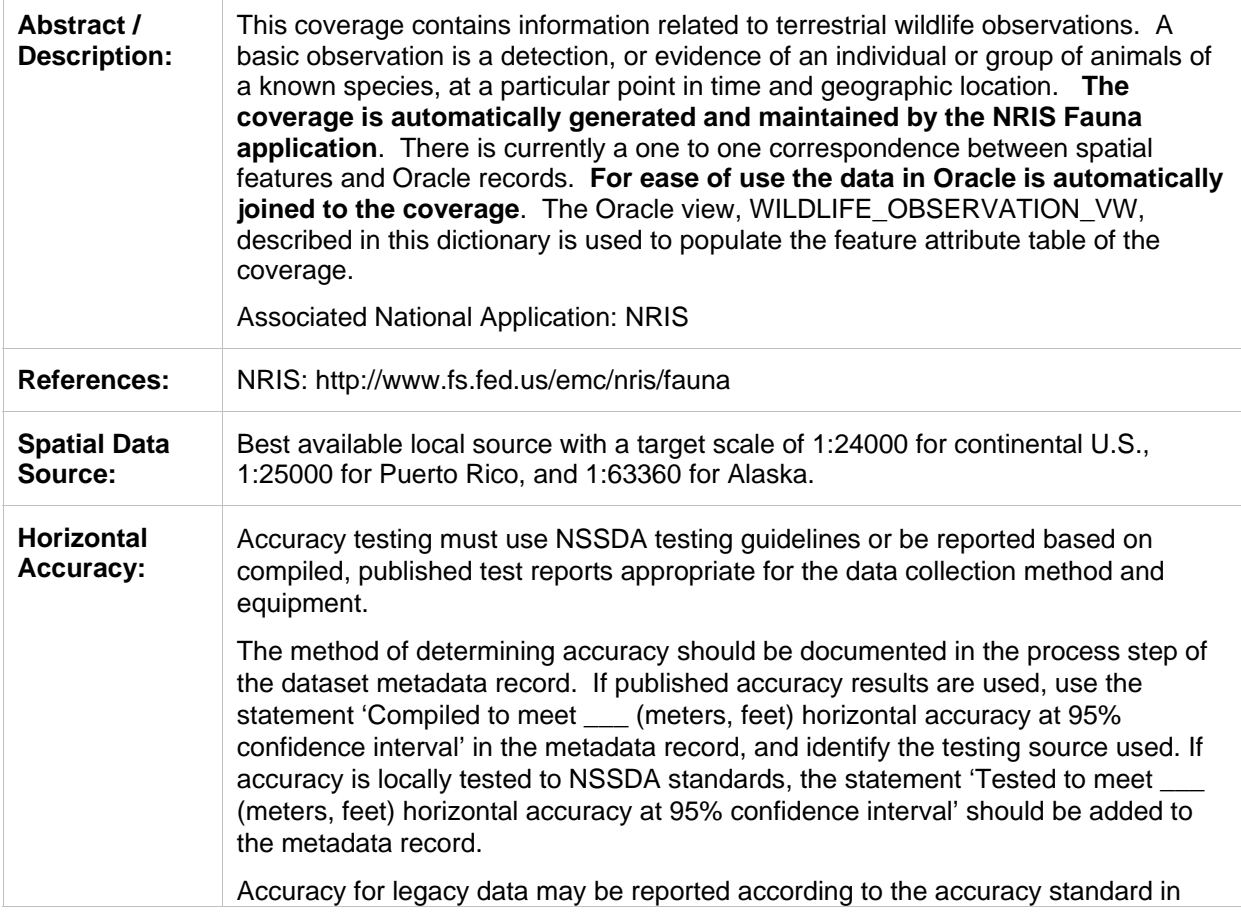

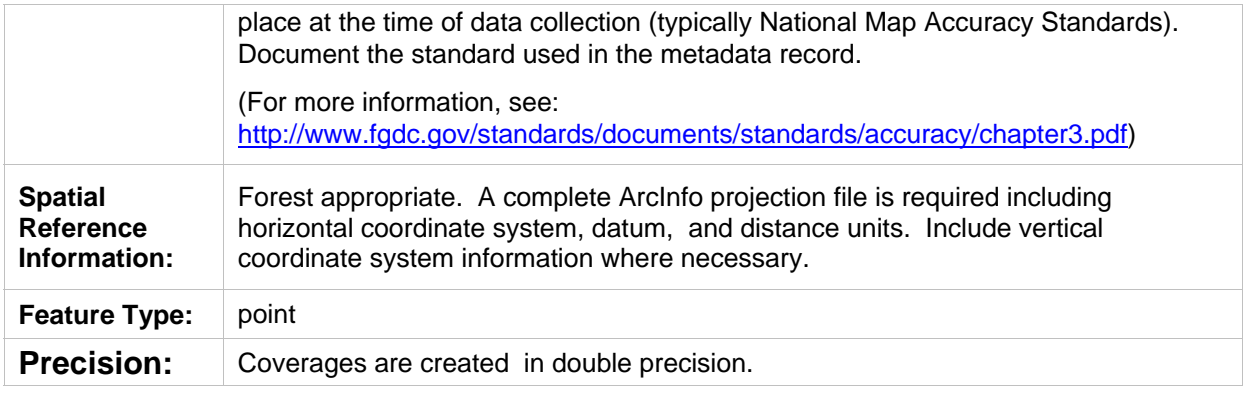

## **INFO Attribute Tables**

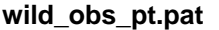

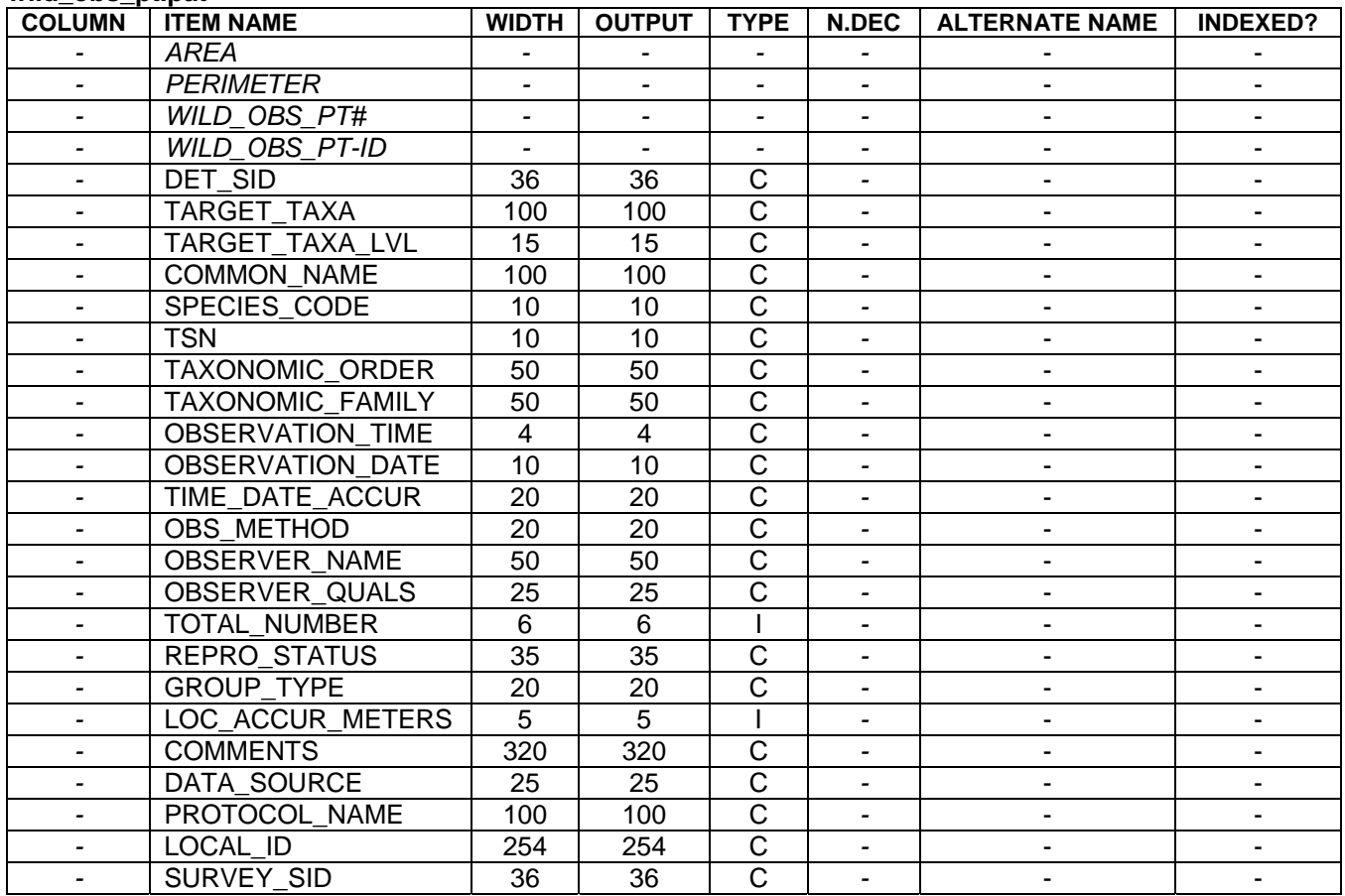

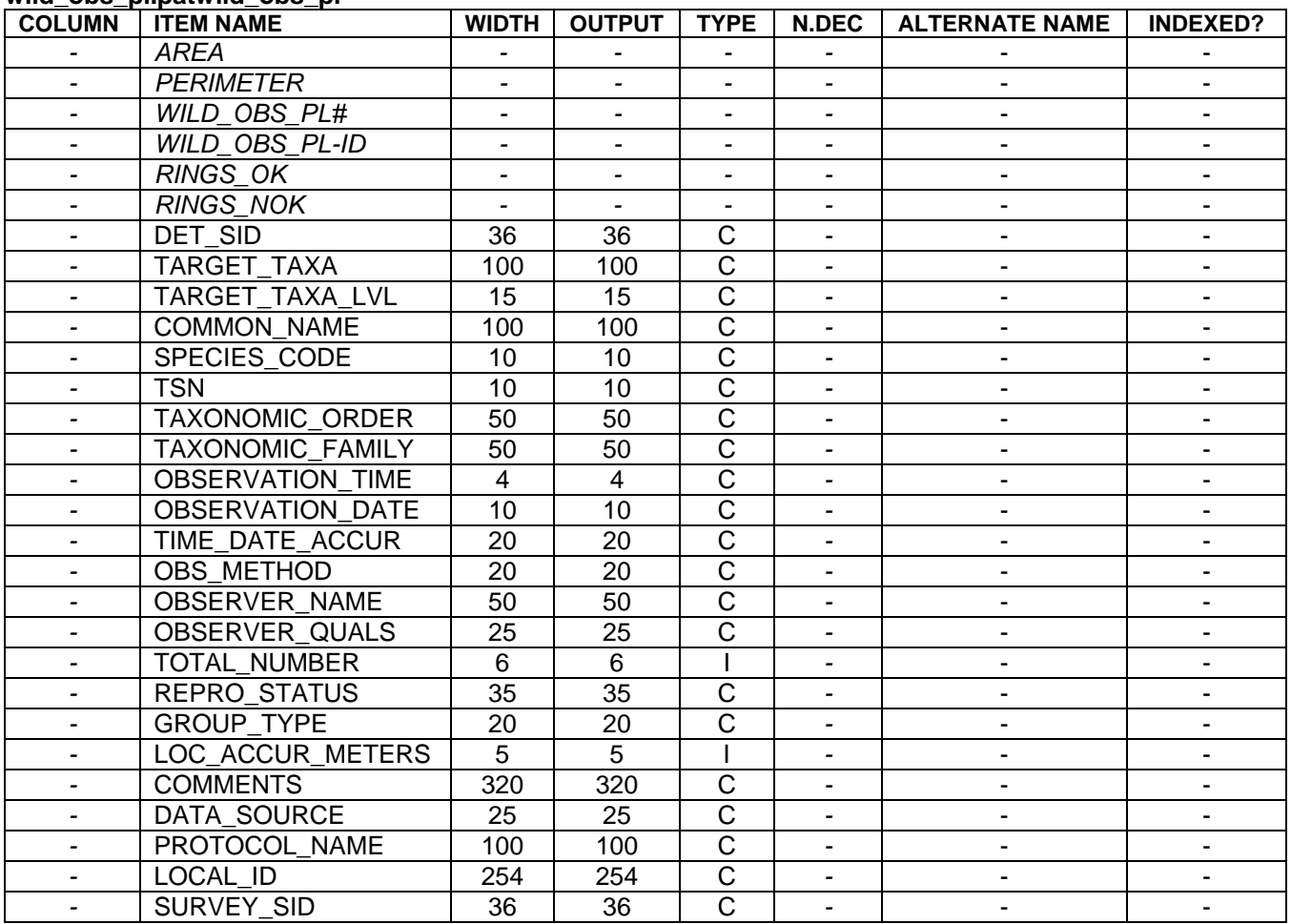

#### **wild\_obs\_pl.patwild\_obs\_pl**

## **Domain for INFO tables, Wildlife Observations Layer**

**ITEM NAME:** Description

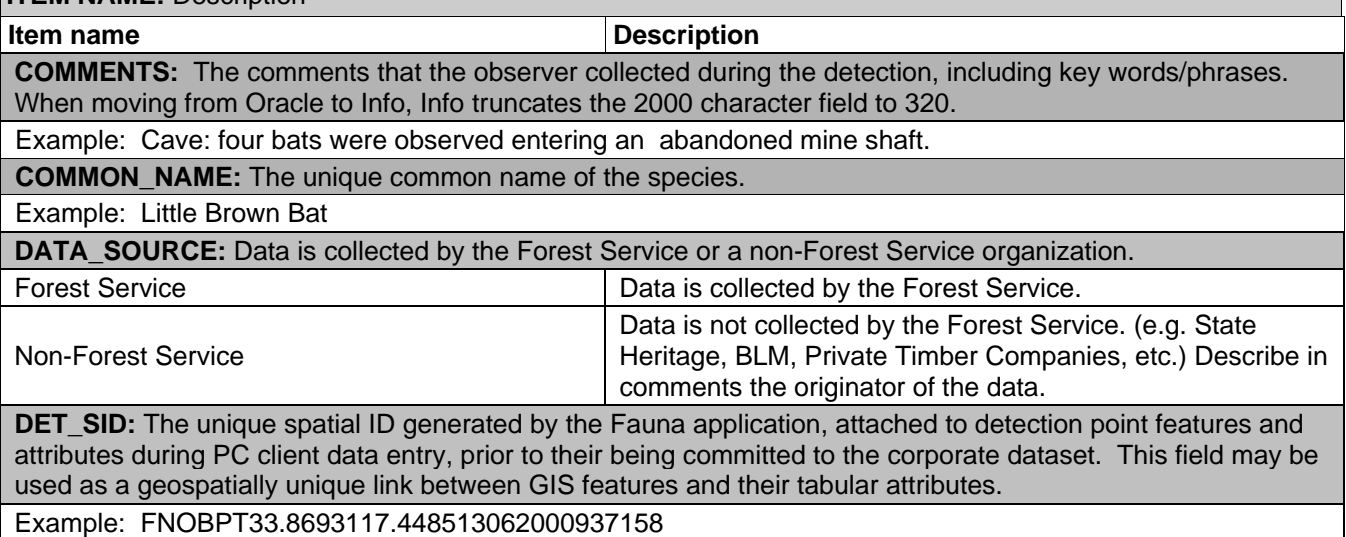

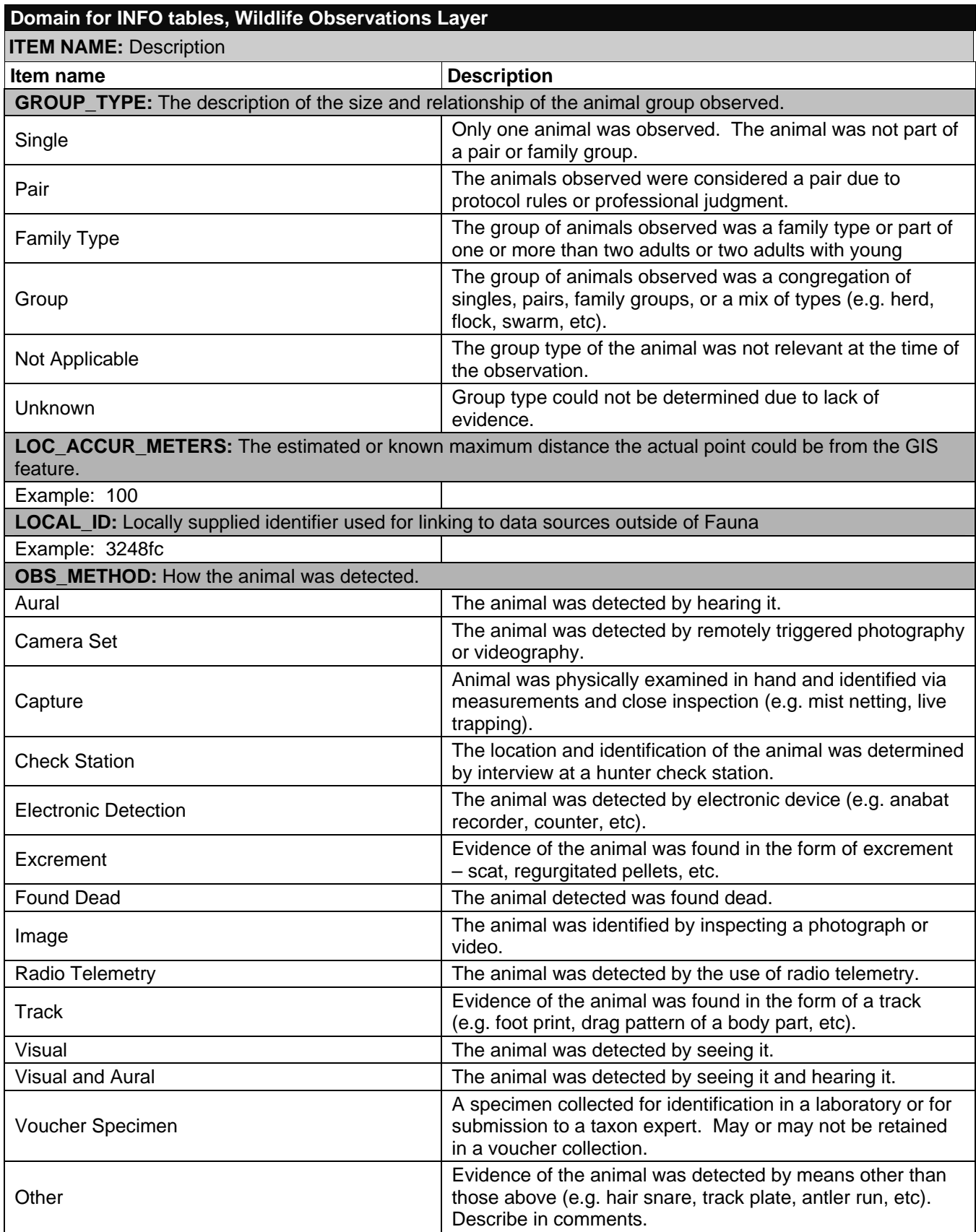

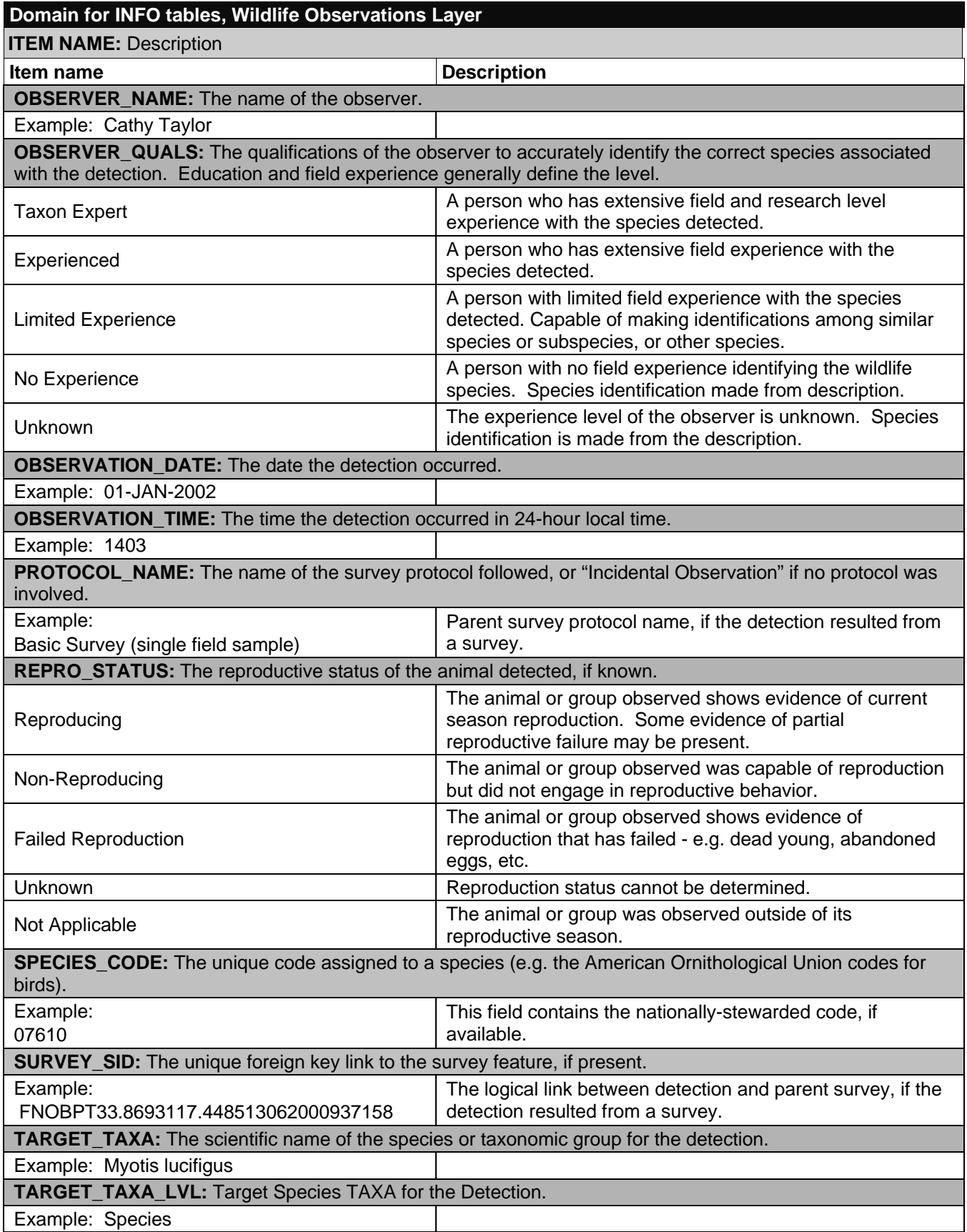

#### **Domain for INFO tables, Wildlife Observations Layer**

**ITEM NAME:** Description

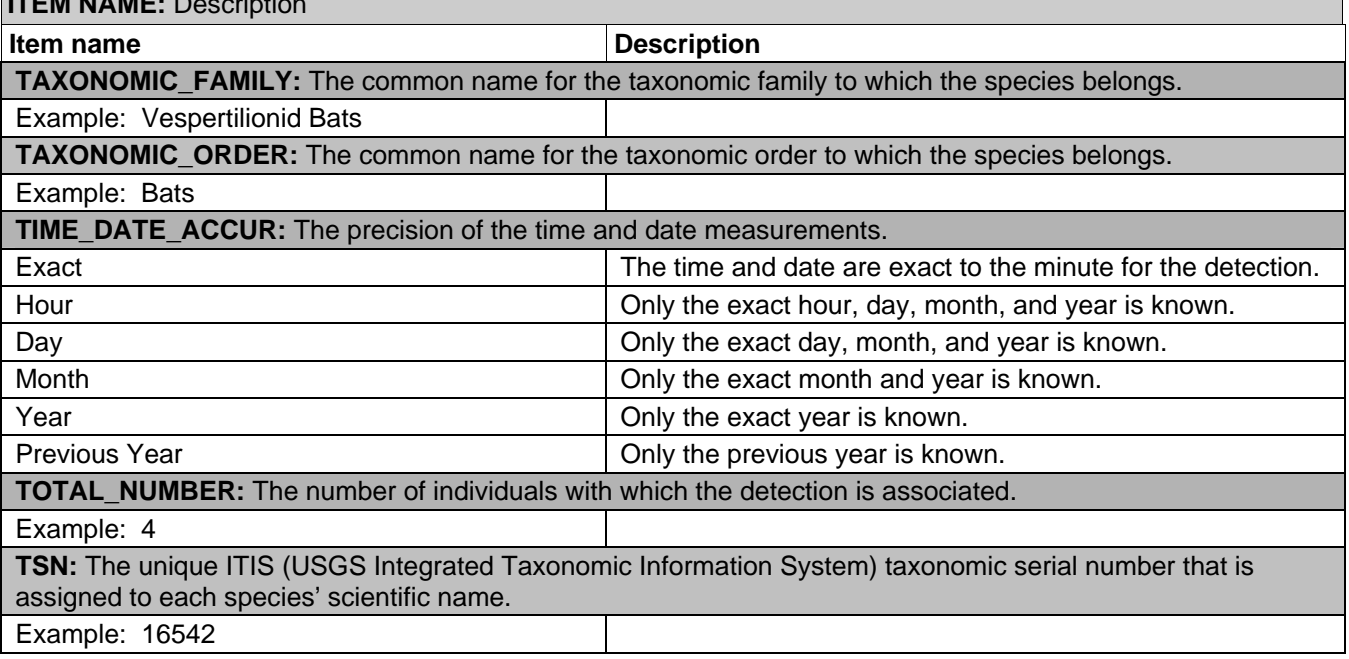

#### **ORACLE View:**

#### **WILDLIFE\_OBSERVATION\_VW**

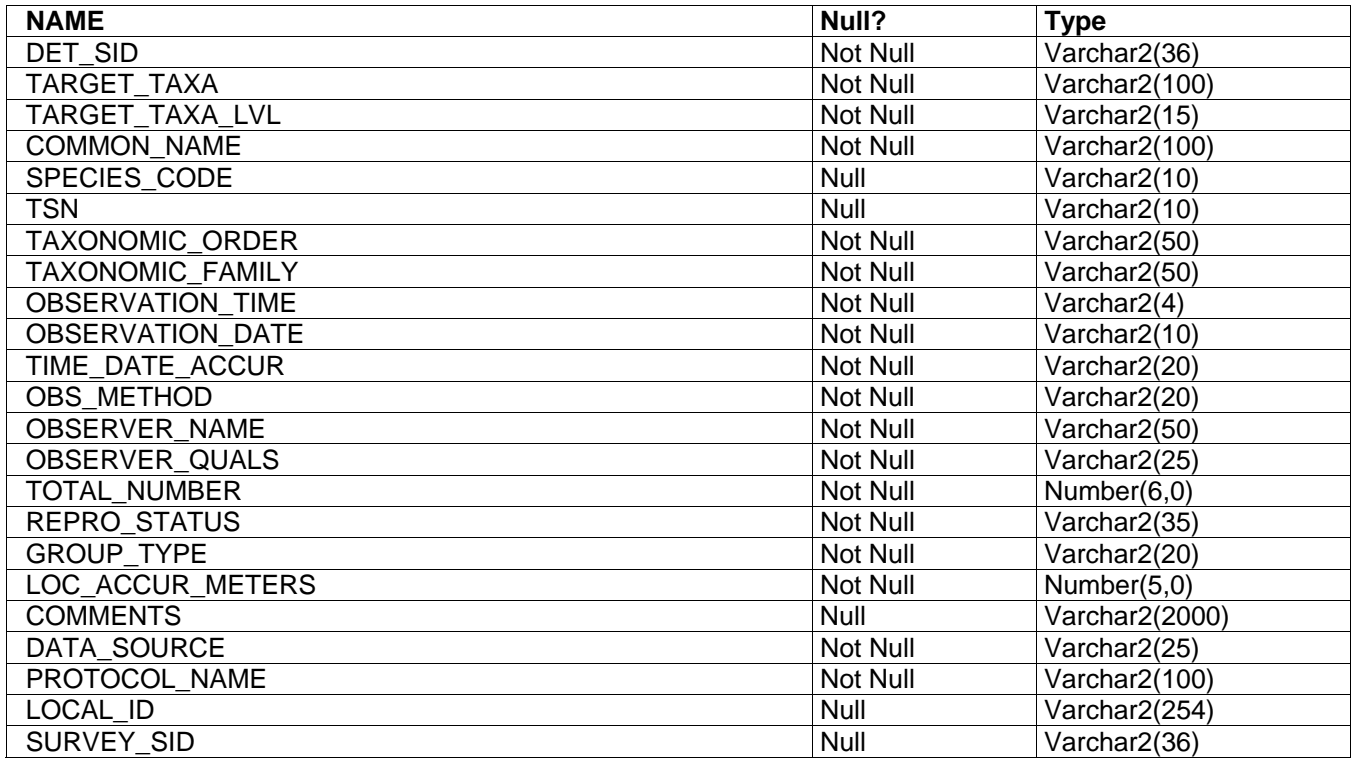

*Domains as found in DOMAIN for INFO Tables, listed above.* 

# **Layer: Wildlife Surveys**

This layer describes the spatial location of wildlife surveys. The Wildlife Surveys layer contains the following coverages:

- wild\_survs\_pl
- wild\_survs\_pt

## *Coverage Names: wild\_survs\_pl and wild\_survs\_pt*

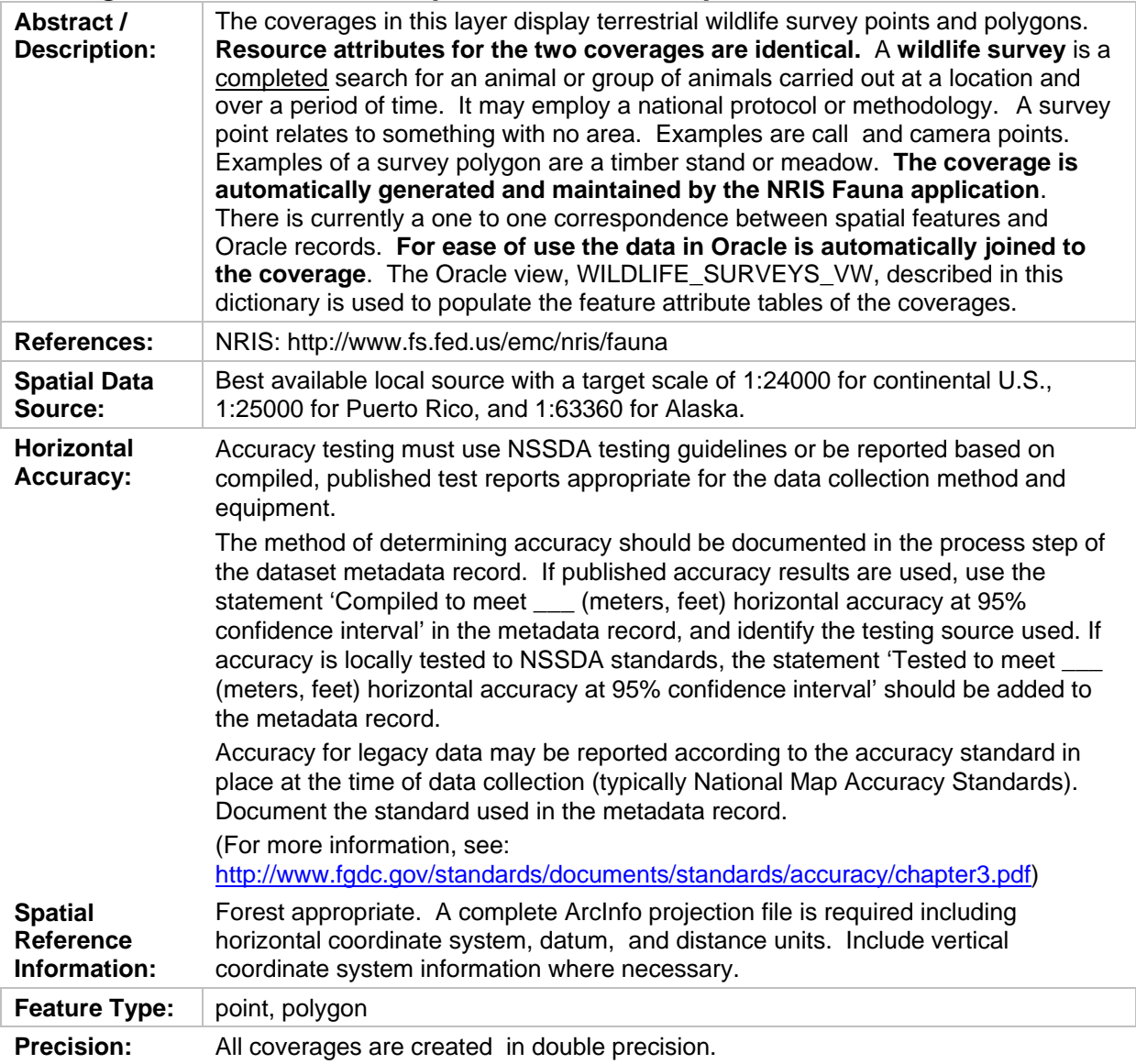

## **INFO Attribute Tables**

#### **wild\_survs\_pt.pat**

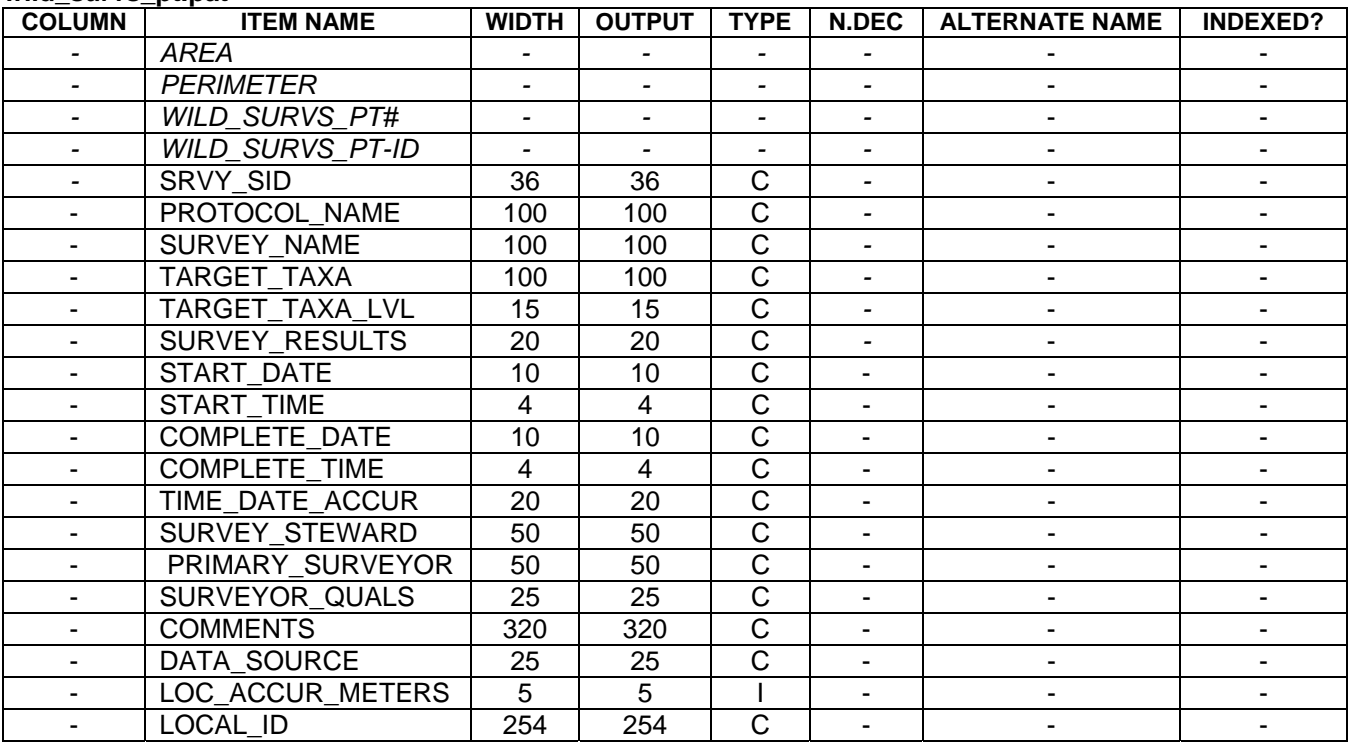

#### **wild\_survs\_pl.patwild\_survs\_pl**

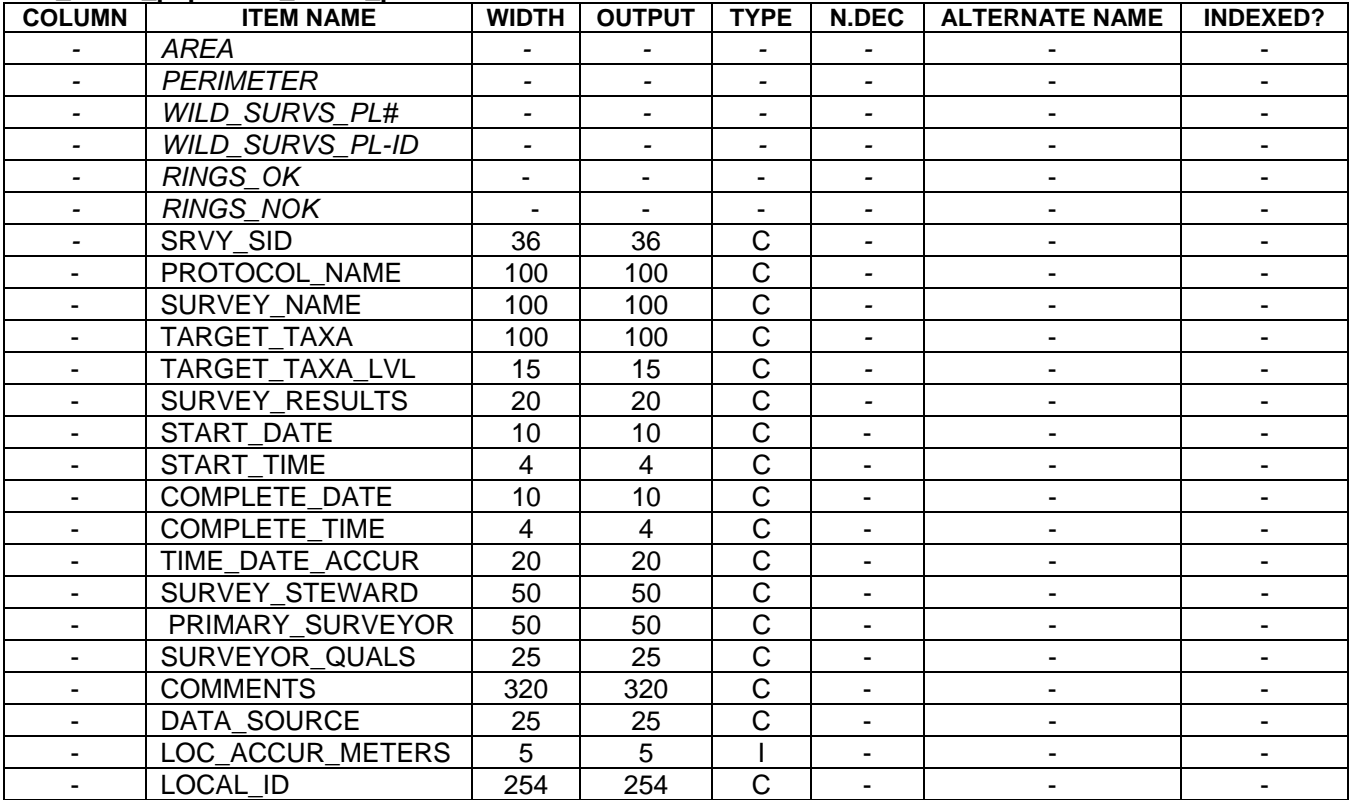

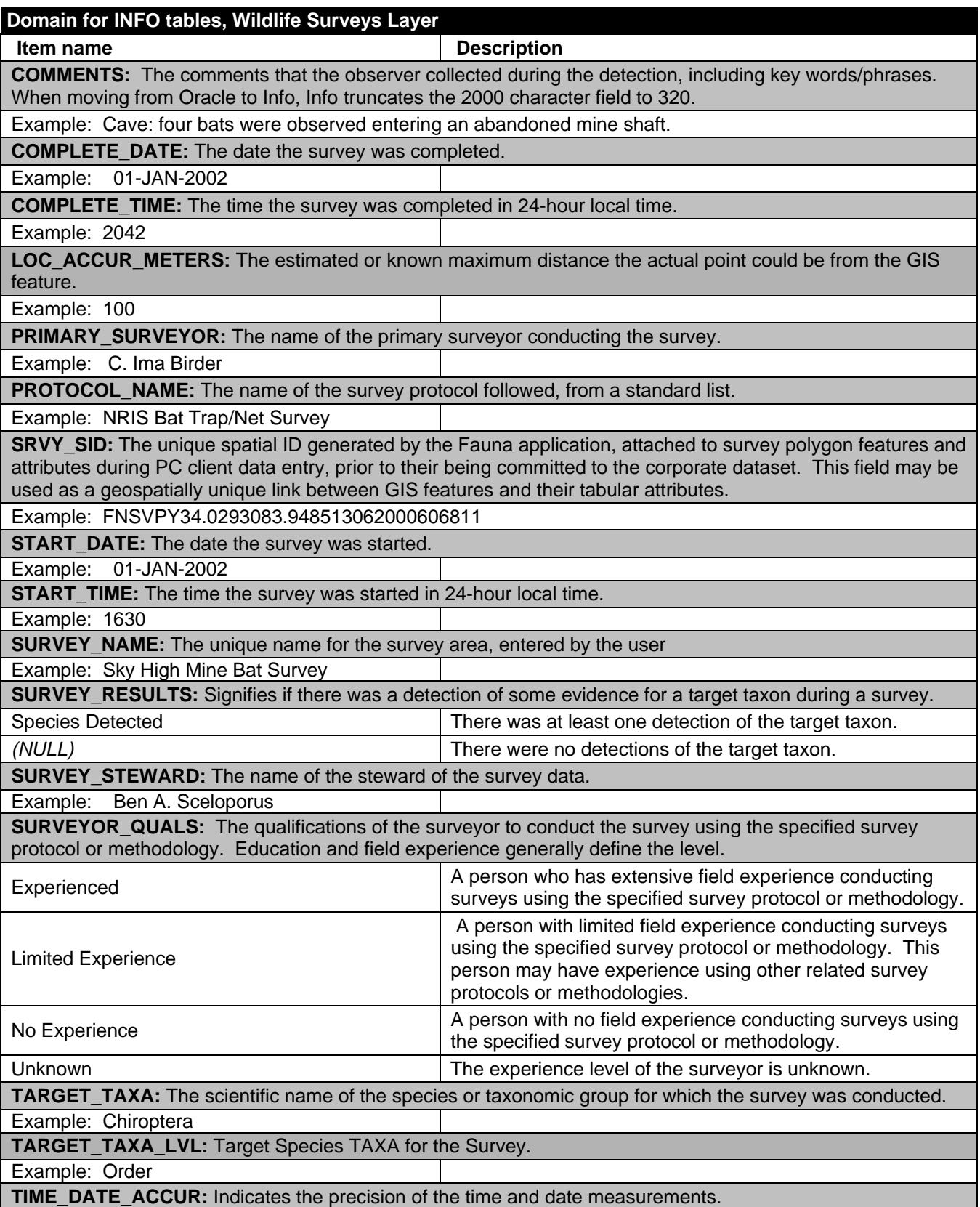

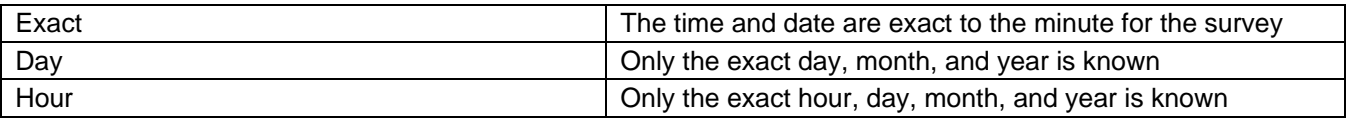

**ORACLE View:** 

#### **WILDLIFE\_SURVEYS\_VW**

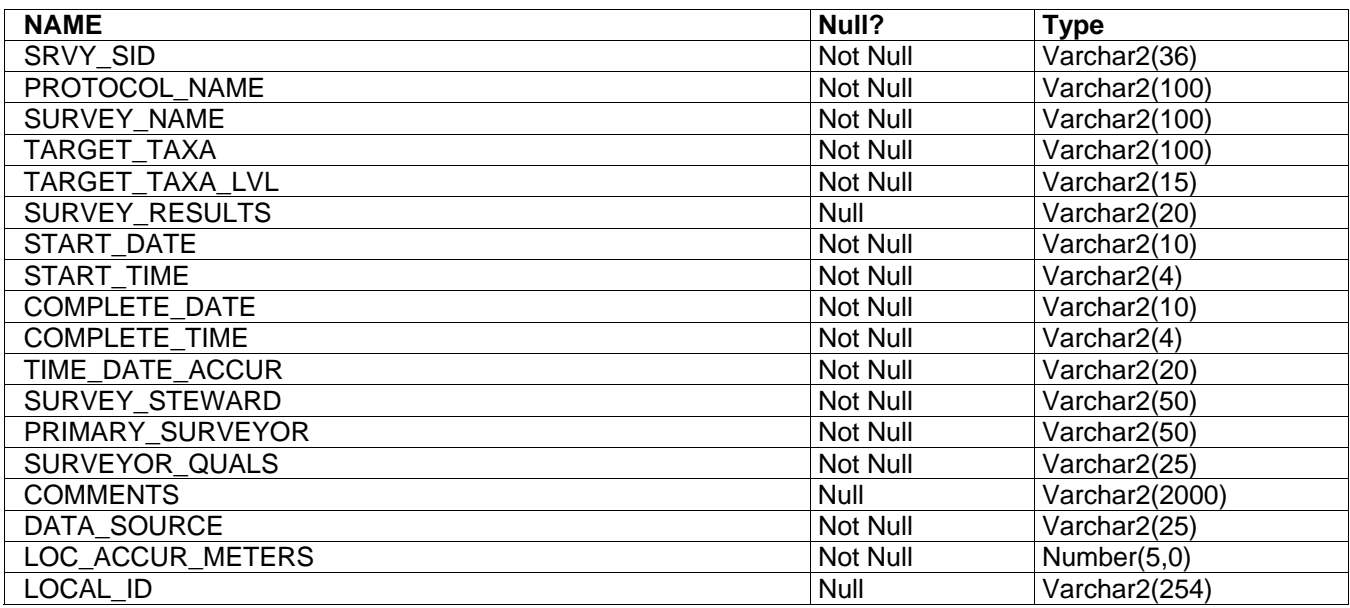

*Domains as found in DOMAIN for INFO Tables, listed above.* 

# **Layer: Wildlife Features**

This layer describes the spatial location of wildlife features. The Wildlife Features layer contains the following coverages:

- wild\_ftr\_pl
- wild\_ftr\_pt
- wld\_ftrhst\_pl
- wld\_ftrhst\_pt

## *Coverage Names: wild\_ftr\_pl, wild\_ftr\_pt, wld\_ftrhst\_pl, wld\_ftrhst\_pt*

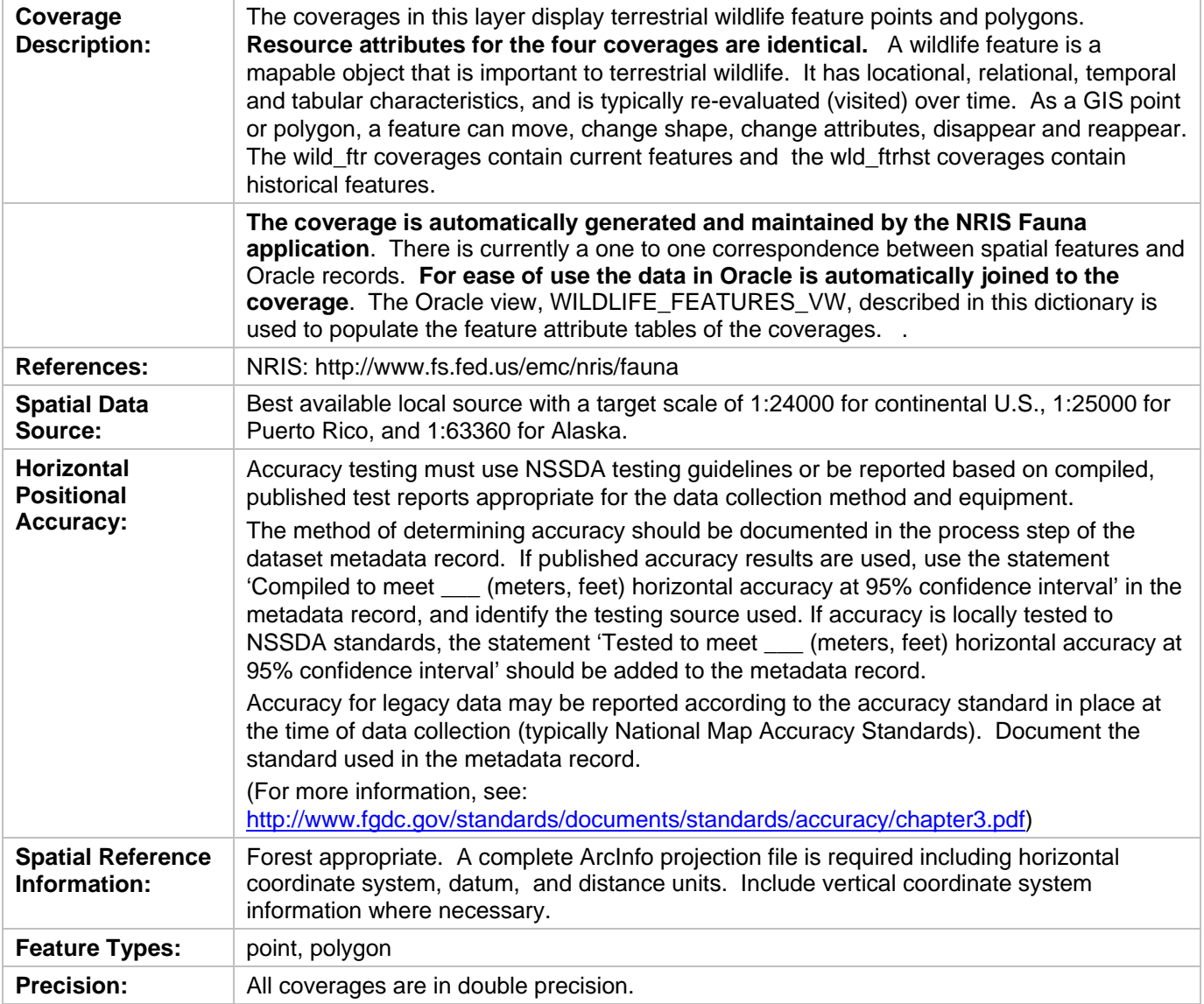

## **INFO Attribute Tables**

## **wild\_ftr\_pt.pat**

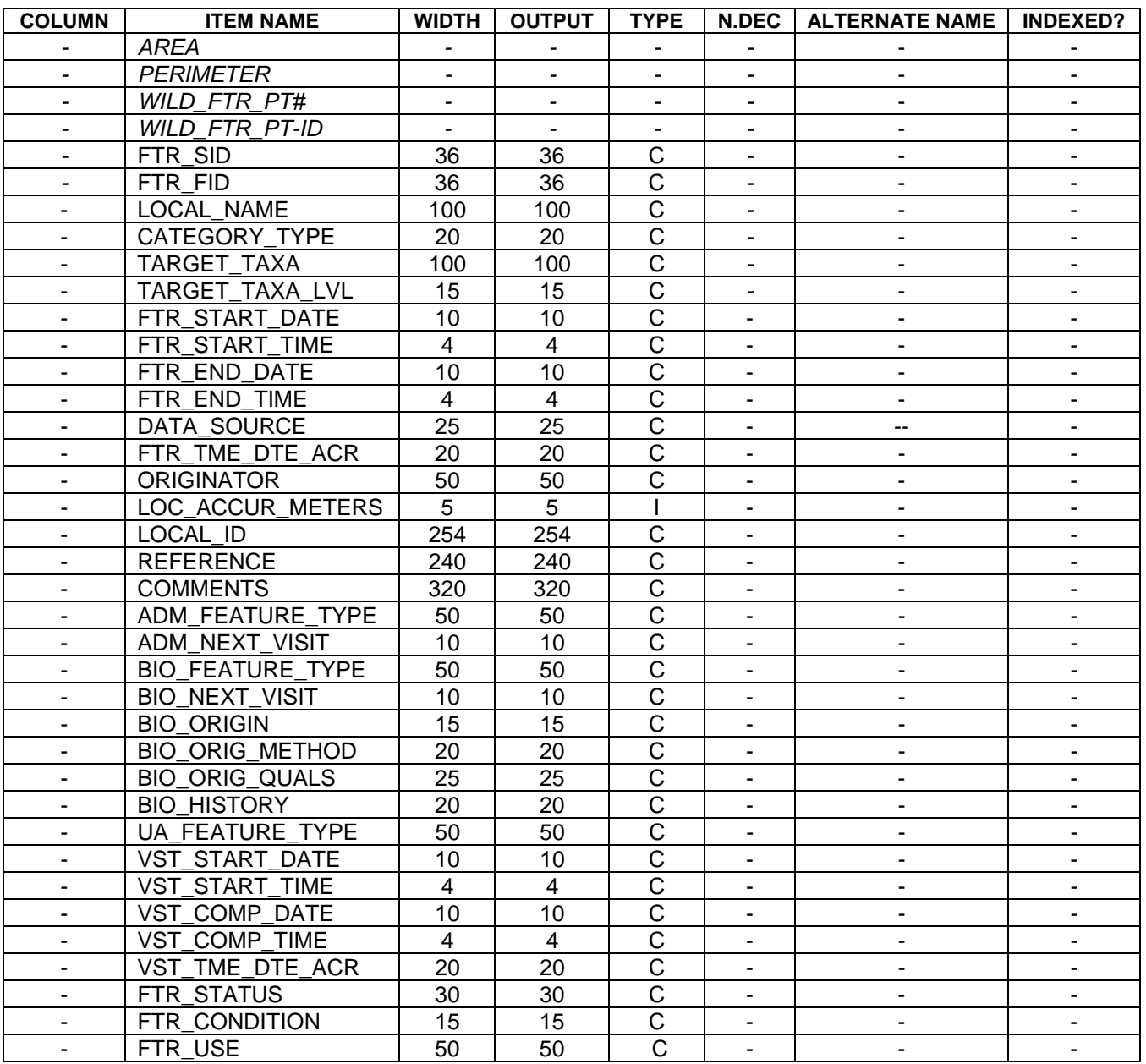

## **wild\_ftr\_pl.patwild\_ftr\_pl**

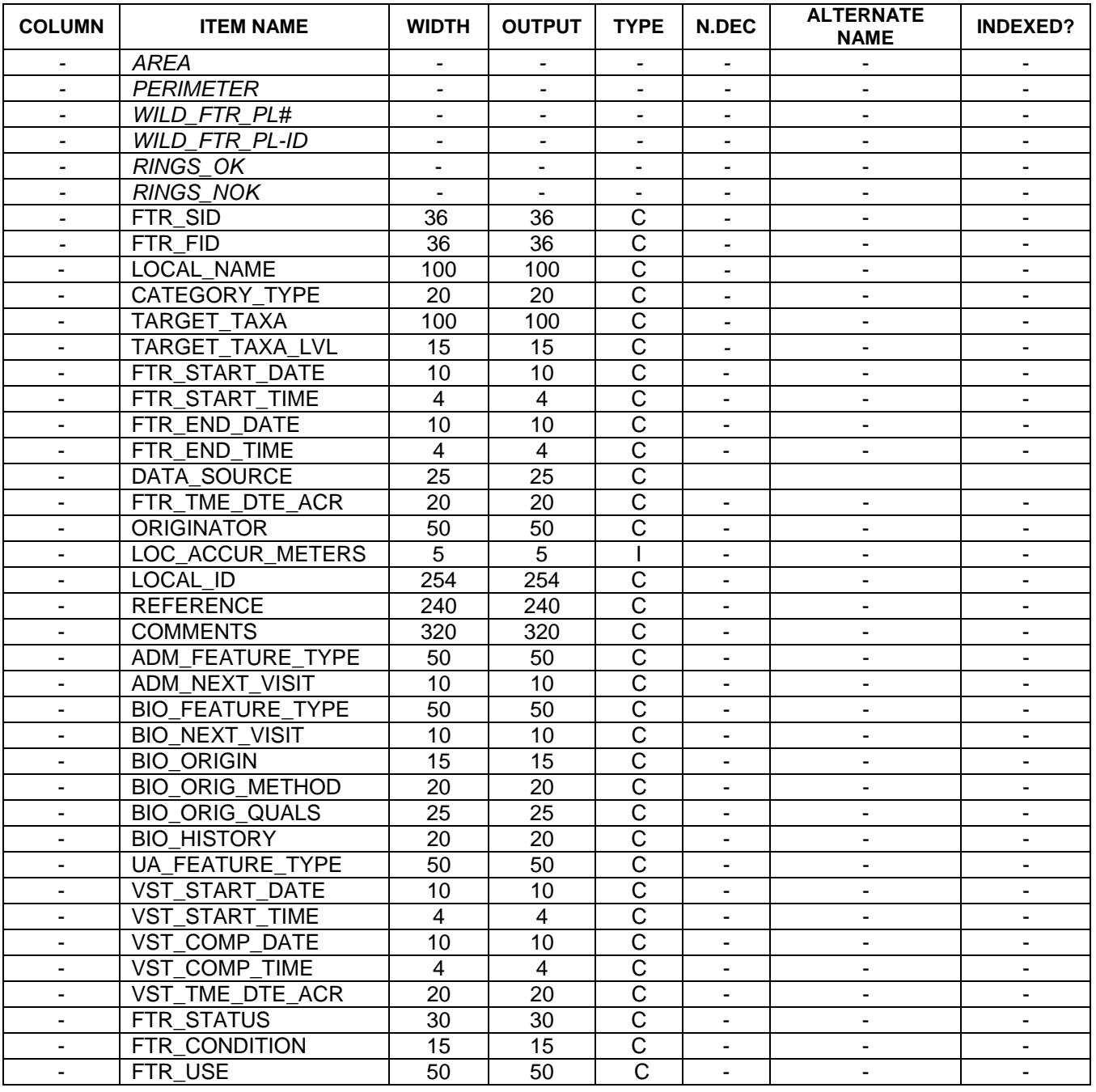

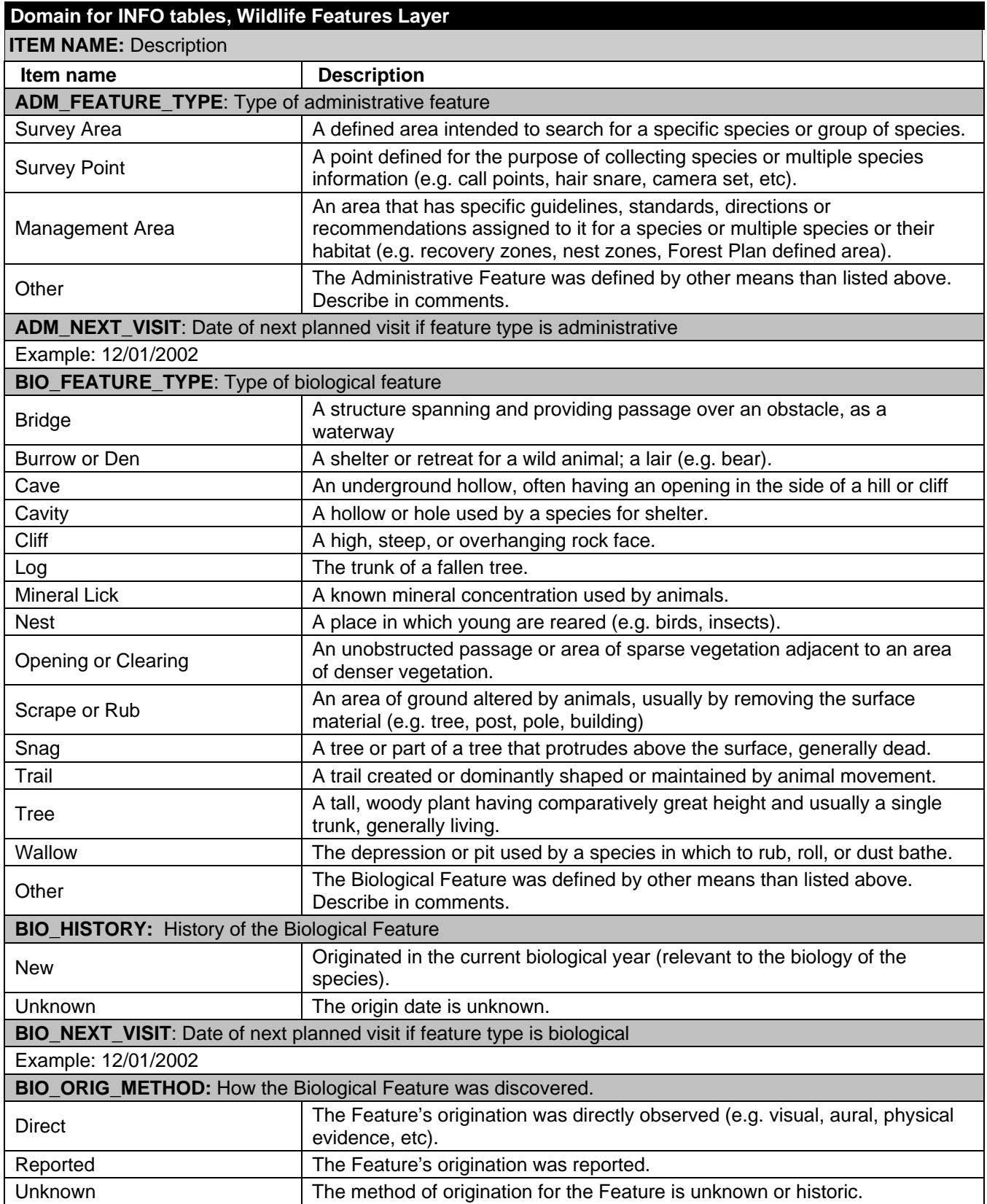

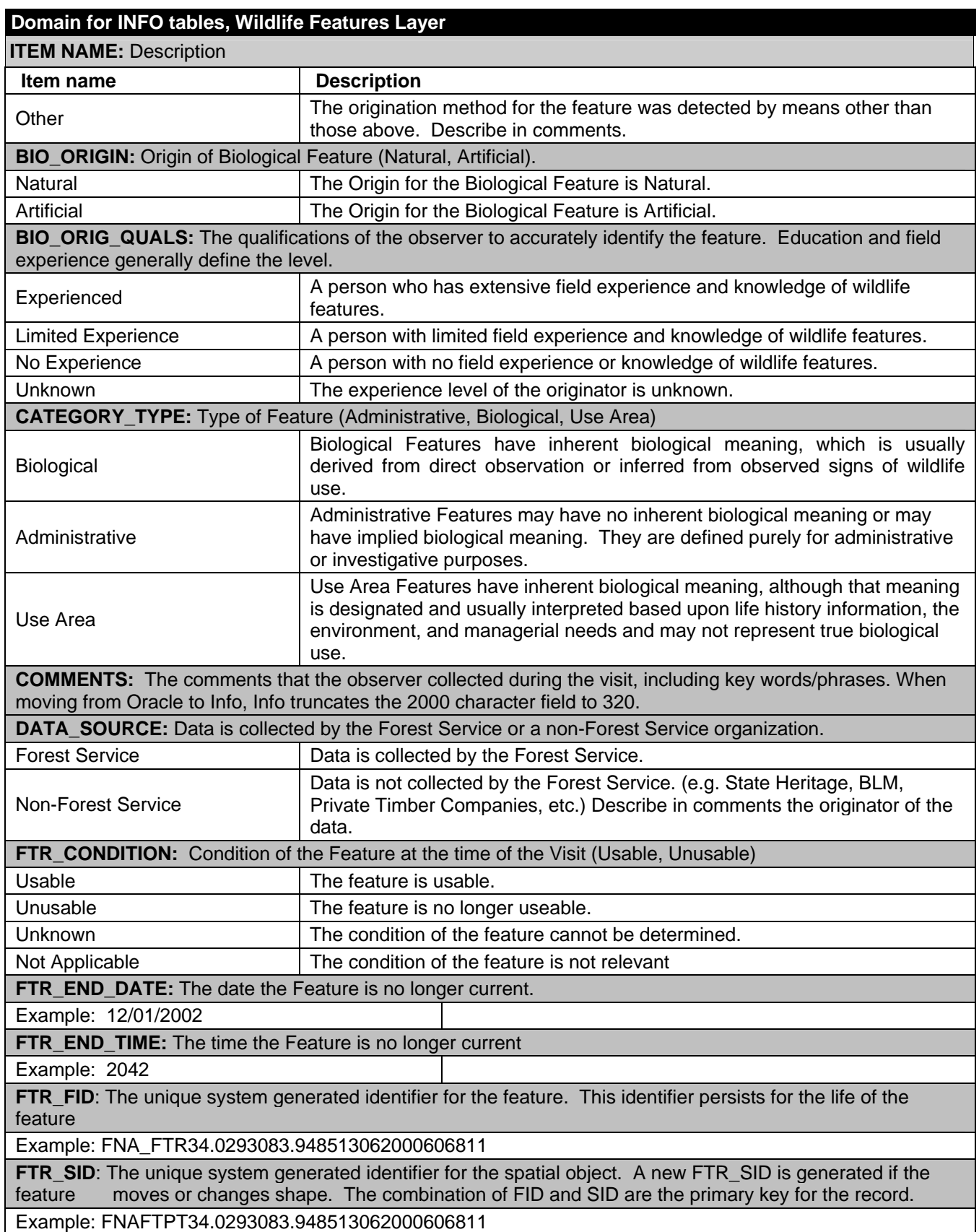

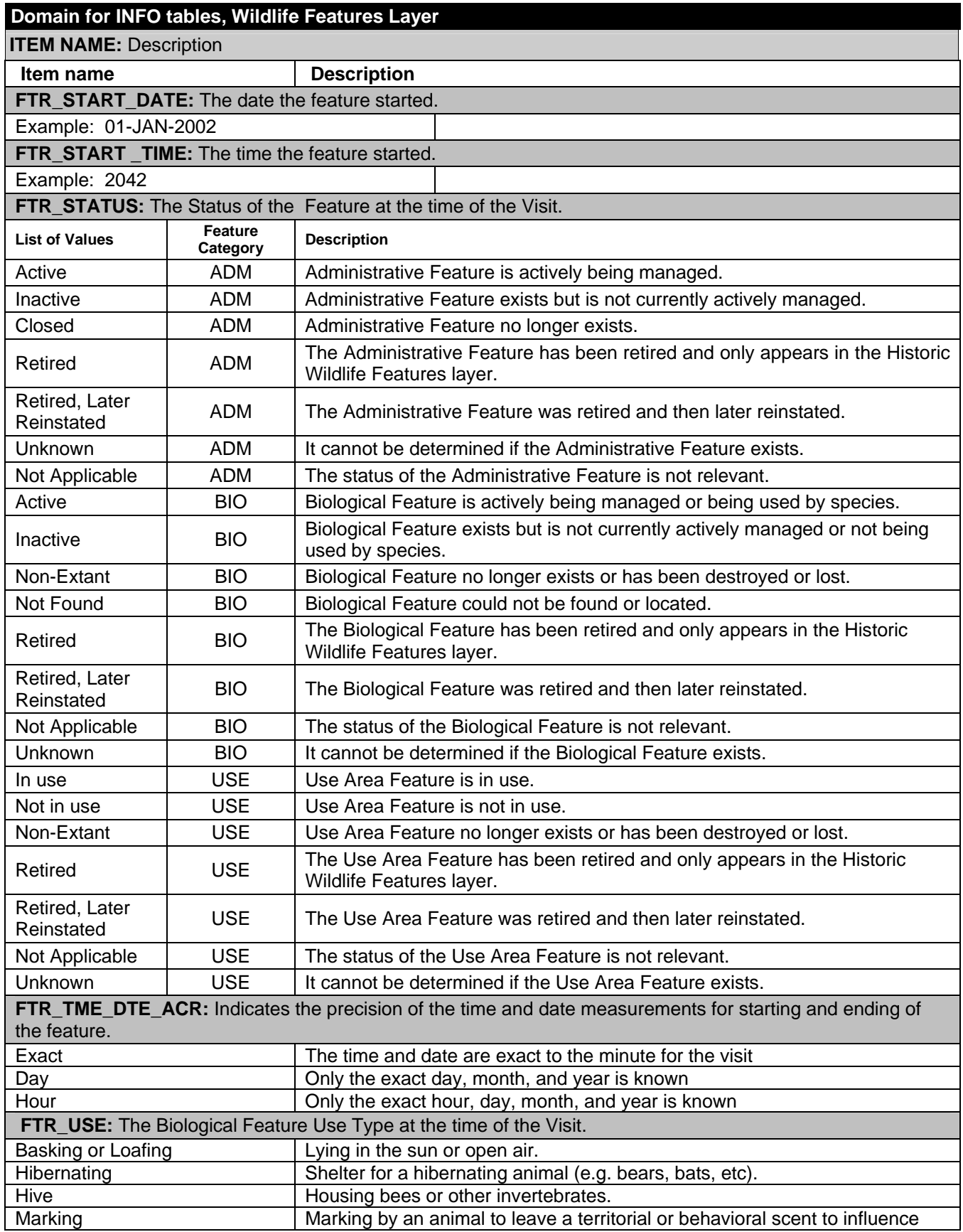

## **Domain for INFO tables, Wildlife Features Layer**

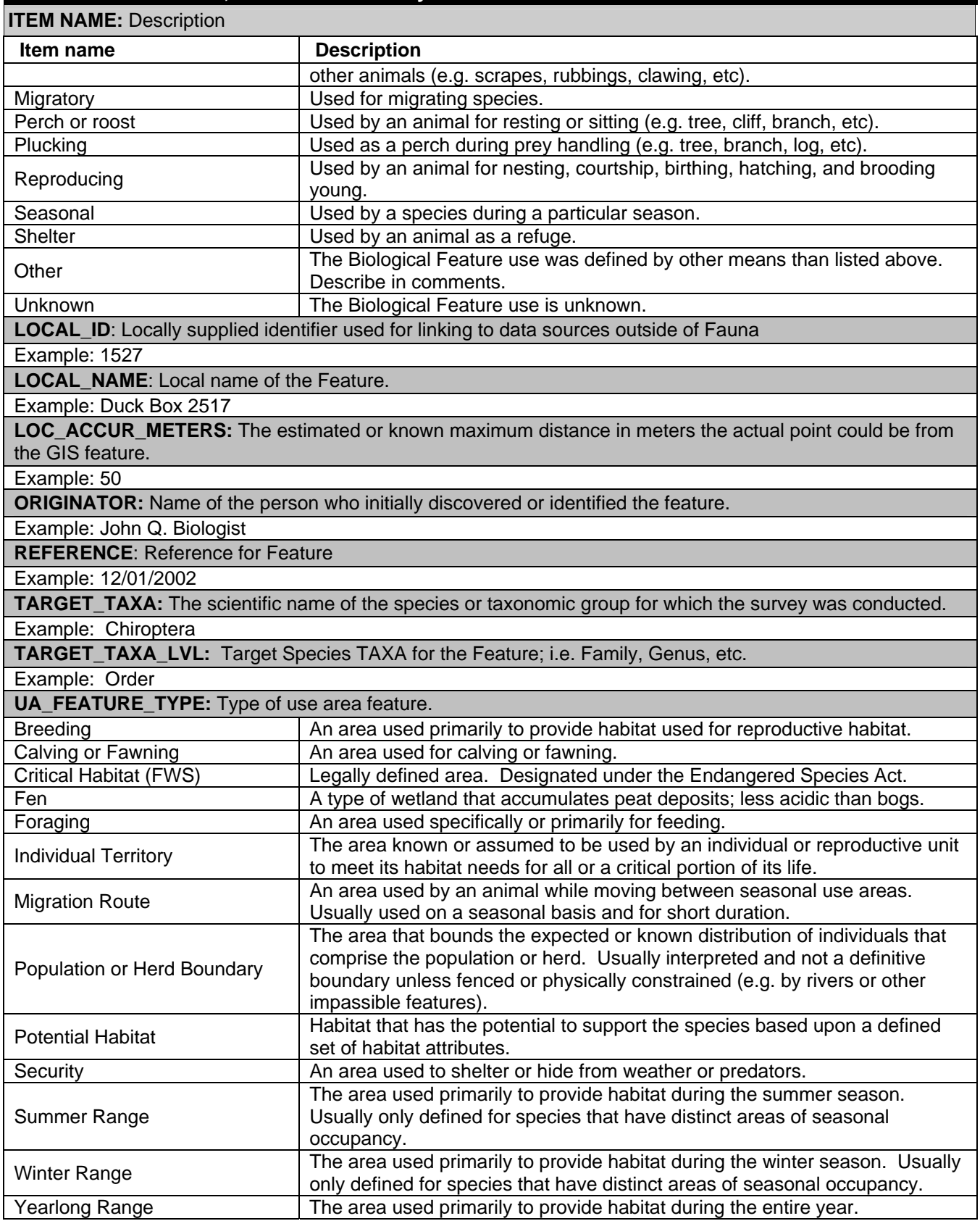

## **Domain for INFO tables, Wildlife Features Layer**

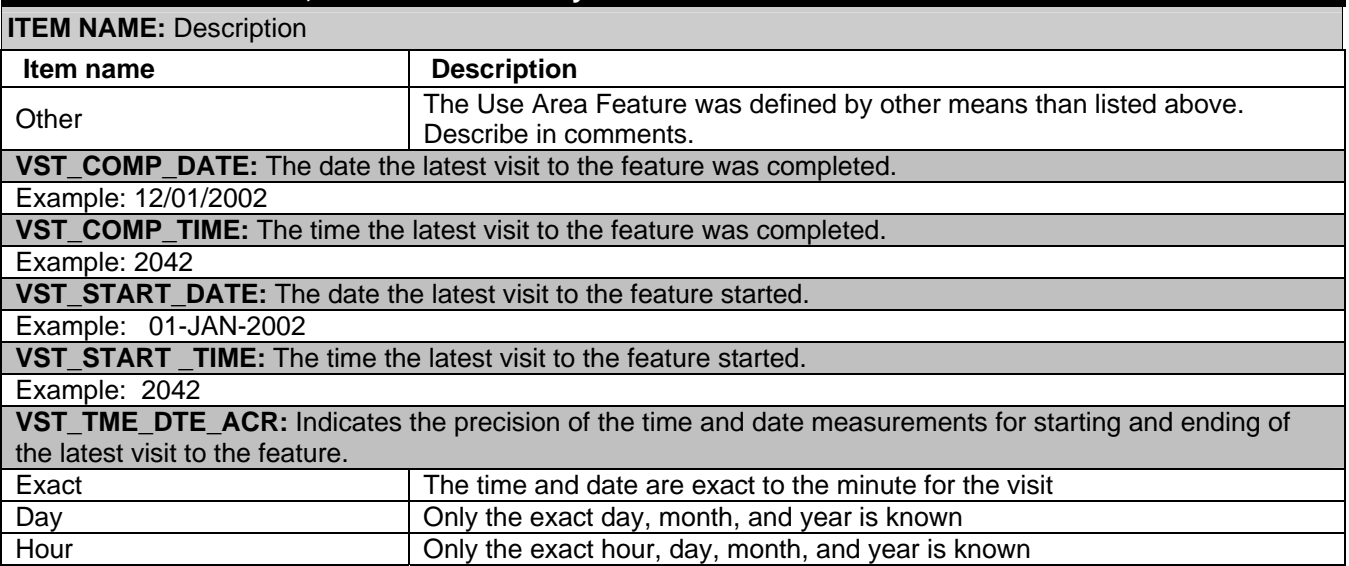

#### **ORACLE View:**

#### **WILDLIFE\_FEATURES\_VW**

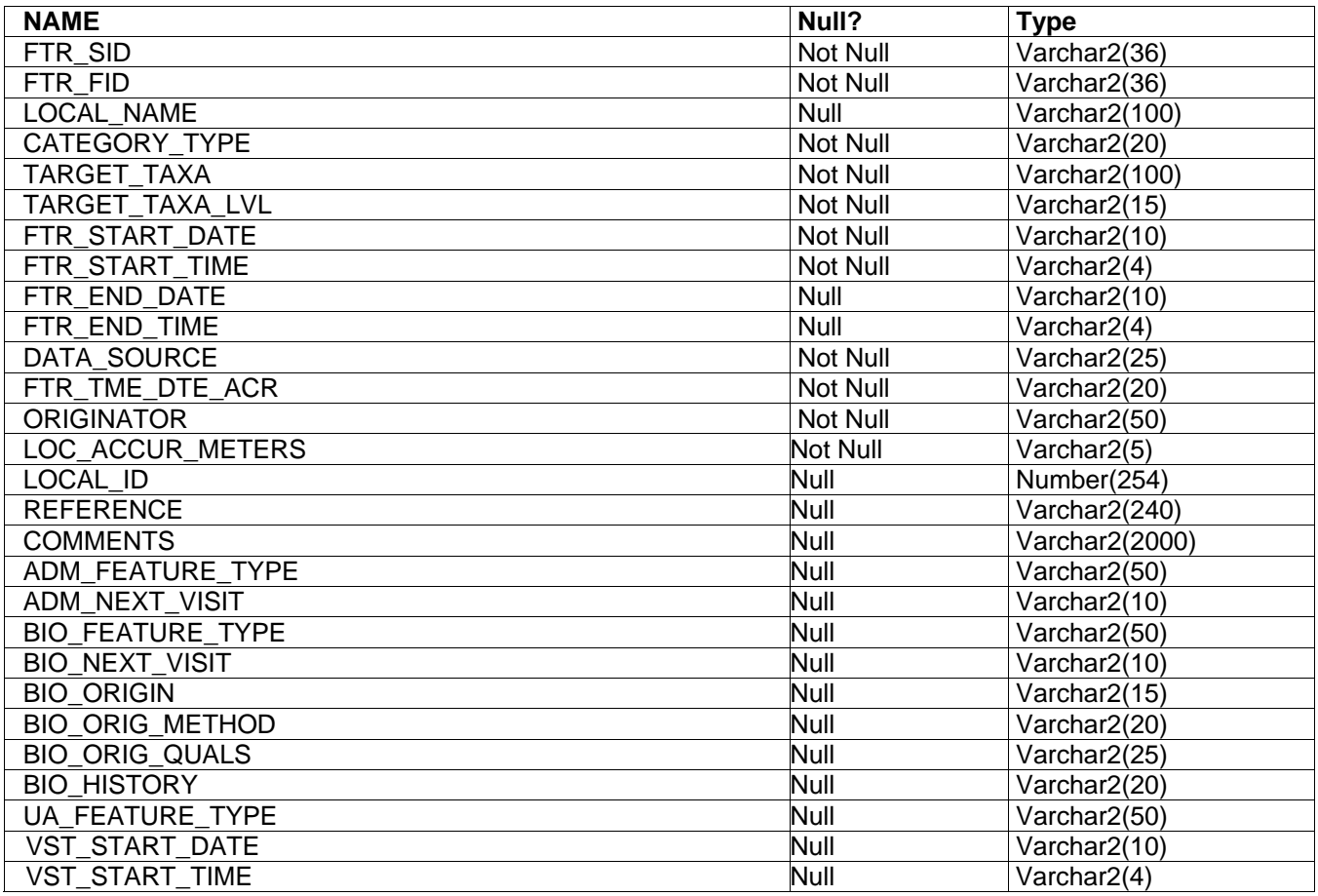

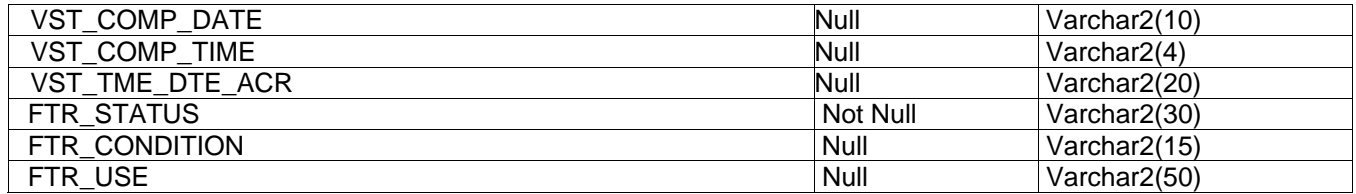